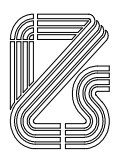

**ISTITUTO ZOOPROFILATTICO SPERIMENTALE DELLA LOMBARDIA E DELL'EMILIA ROMAGNA "BRUNO UBERTINI"** 

(ENTE SANITARIO DI DIRITTO PUBBLICO) -------------------------------------

**Sede Legale: Via A. Bianchi, 9 – 25124 Brescia Tel 03022901 – Fax 0302425251 – Email info@izsler.it C.F. - P.IVA 00284840170 N. REA CCIAA di Brescia 88834**

## **RELAZIONE FINALE PROGETTO DI RICERCA MINISTERIALE**

### **MINSAL\_TEST\_VITRO**

## **PERFEZIONAMENTO DI TEST** *IN VITRO* **FINALIZZATI ALLA DETERMINAZIONE DELLE CONDIZIONI SANITARIE DEGLI ANIMALI DA LABORATORIO**

**Responsabile scientifico del progetto UO1**: Riccardo Villa

Telefono 0302290248

E-mail: riccardo.villa@izsler.it

**Responsabile scientifico del progetto UO2:** Franco Lucchini

**Telefono:** 0372499125

**E-mail:** franco.lucchini@unicatt.it

#### **Unità Operativa Coordinatrice:**

Laboratorio di Controllo di Prodotti Biologici, Farmaceutici e Convalida di Processi Produttivi - Reparto Produzione e Controllo Materiale Biologico

### **Ente di appartenenza dell'Unità Operativa Coordinatrice:**

Istituto Zooprofilattico Sperimentale della Lombardia e dell'Emilia Romagna

**Data di inizio del progetto:** 01/09/2018 **Data di fine del progetto:** 31/03/2021

**Ricerca finanziata dal Ministero della Salute, Dipartimento per la Sanità Pubblica Veterinaria, la Nutrizione e la Sicurezza degli Alimenti**

**Data di stampa della relazione: 13/05/2021**

## **INDICE**

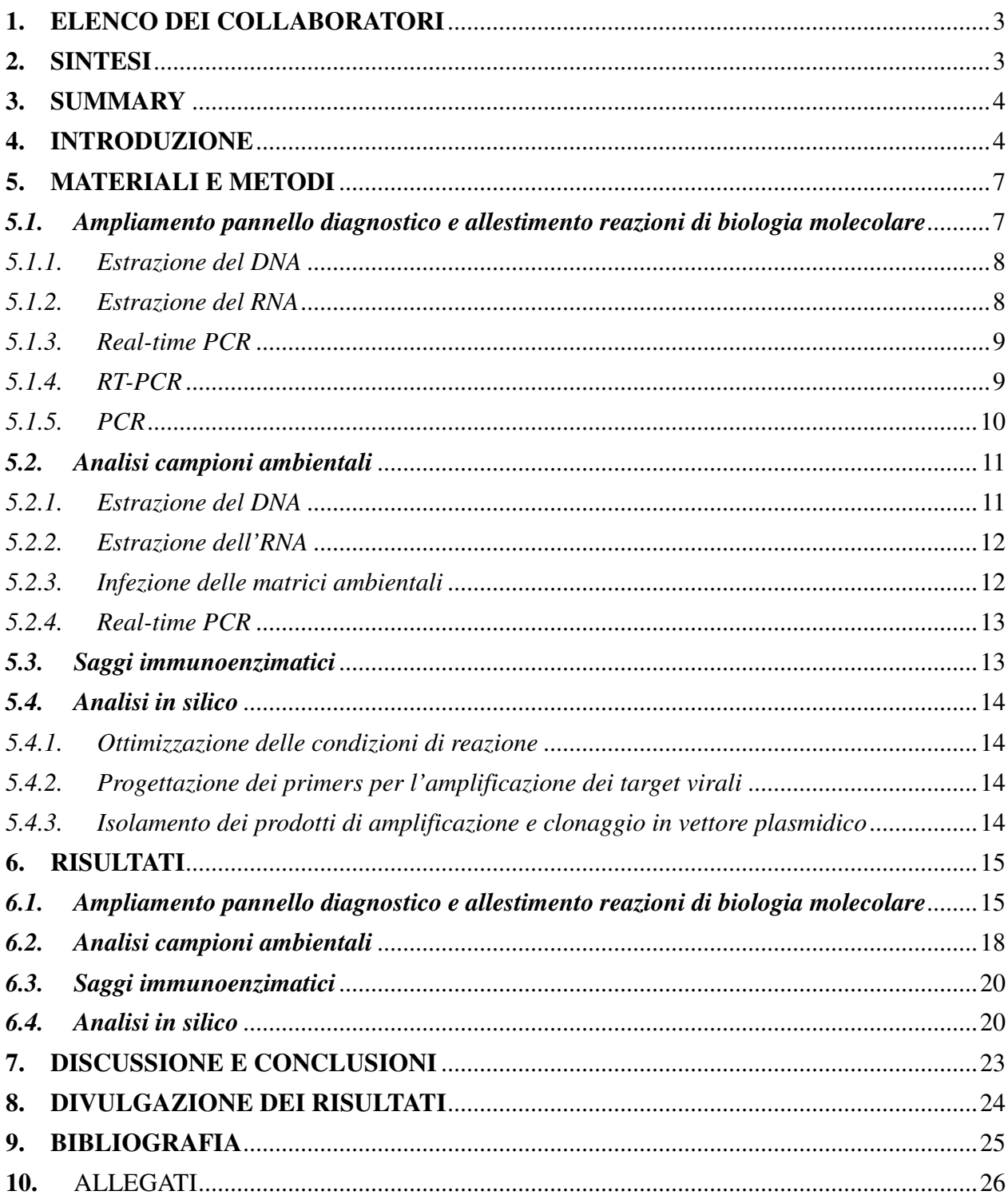

#### **1. ELENCO DEI COLLABORATORI**

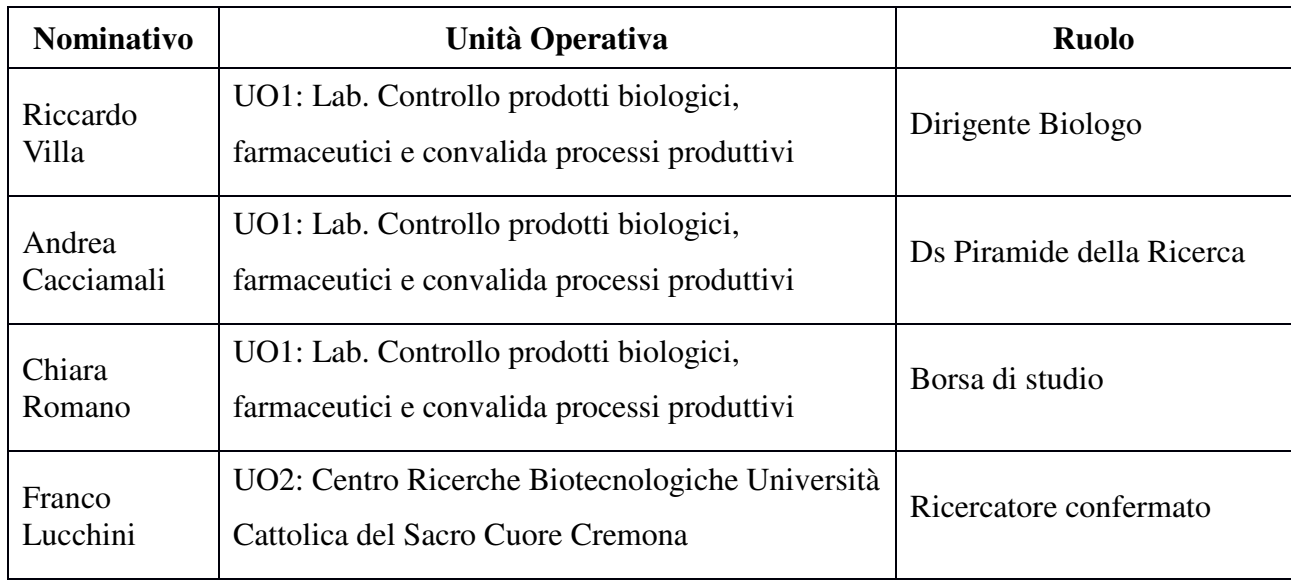

## **2. SINTESI**

Il progetto ha come scopo la messa a punto di un sistema di analisi rapide basate su PCR quantitativa per l'individuazione dei principali patogeni in grado di interessare i roditori da laboratorio. Nel corso di questo progetto si è sviluppata, per la successiva messa a disposizione della comunità scientifica, una piattaforma "open" per l'analisi della presenza dei principali patogeni murini individuati da FELASA. Le ricadute del progetto possono essere individuate sia nel senso di un Refinement della sperimentazione, poiché un maggiore controllo dello stato di salute dei soggetti garantisce una minore variabilità sperimentale, ottenendo dati maggiormente significativi– che nel senso di una Reduction – riducendo i fallimenti sperimentali dovuti a patologie subcliniche e conseguentemente della necessità di ripetere. Inoltre, nella pratica della gestione di uno stabulario sperimentale, lo sviluppo di metodi analitici che consentano di individuare gli agenti patogeni non solo nei campioni prelevati da animali ma anche in quelli provenienti dal loro ambiente può consentire di ridurre il numero di animali sentinella, che sono quei soggetti destinati unicamente ad essere sacrificati a scopo diagnostico, per rilevare eventuali agenti infettivi presenti nella struttura di stabulazione. È dimostrato che l'analisi di campioni ambientali (ad es. polvere recuperata dai filtri degli impianti di ventilazione) mediante PCR, consentirebbe di per sé di evidenziare la presenza di patogeni all'interno dello stabulario.

Allo stato attuale, i metodi diagnostici "molecolari" non sono ancora completamente sostitutivi rispetto alle procedure basate sulla sierologia e sulla necroscopia; ciò nonostante essi sono in grado

di fornire rapidamente numerose informazioni, che possono essere integrate nel piano di controllo sanitario dell'allevamento.

Inoltre il prelievo dei campioni diagnostici destinati all'analisi degli acidi nucleici, solitamente costituiti da feci, pelo e saliva, risulta assai meno invasivo rispetto ai metodi classici, permettendo di ridurre lo stress e la sofferenza negli animali. In questo modo si può promuovere anche la diagnostica sui soggetti vivi (ad esempio animali provenienti da altri stabilimenti e/o posti in quarantena) rendendo più efficace il controllo sanitario della struttura.

#### **3. SUMMARY**

The project aims to develop a rapid analysis system based on quantitative PCR for the identification of the main pathogens, affecting laboratory rodents. Through this project, we attempted to develop and make available to the scientific community an "open" platform for the analysis of the presence of the main mouse pathogens identified by FELASA. The efforts of the project can be identified both in a Refinement of the experiments, (a greater control of the health status of the subjects guarantees a lower experimental variability, obtaining more significant data) - and in a Reduction - allowing to reduce the experimental failures due to subclinical pathologies and the need to repeat experiments. Furthermore, in the management of experimental animal, the development of analytical methods that allow the identification of pathogens not only in animals but also in their environment, it can allow to reduce the number of sentinel animals. It has been shown that the analysis of environmental samples (e.g. dust recovered from the filters of the ventilation systems) by means of PCR methods, it allows detecting the presence of pathogens inside the breeding. At present, "molecular" diagnostic methods are not yet completely substituting by serology and necropsy; nevertheless, they will be able to provide quickly a lot of information that can be included into the health control plan of the farm. In addition, the collection of diagnostic samples for the nucleic acids analysis, usually consisting of faeces, hair and saliva, is much less invasive than traditional methods, reducing stress and suffering in animals. In addition, these methods facilitate diagnostics on live subjects (for example animals from other factories and/or placed in quarantine) making the health controls in the breeding facility more effectives.

#### **4. INTRODUZIONE**

La sorveglianza sanitaria negli allevamenti di animali da esperimento riveste un ruolo chiave nella tutela del benessere dell'animale come pure nel garantire l'affidabilità e la riproducibilità dei risultati sperimentali. D'altra parte, come si può rilevare dal costante aggiornamento delle indicazioni fornite

da FELASA, il crescente numero di patogeni identificati richiede un costante sforzo di adeguamento delle procedure diagnostiche per garantire lo stato di salute dell'allevamento. Per questo motivo, a latere delle procedure diagnostiche classiche da effettuare sui casi sospetti o su soggetti "sentinella" (indagini necroscopiche, sierologiche, colturali e di evidenza diretta di parassiti o di loro uova), sono stati proposti di recente alcuni approcci integrativi in grado di evidenziare rapidamente la comparsa di diversi agenti patogeni (Compton and Riley, 2001; Dole et al., 2011).

Il presente progetto si è proposto di sviluppare un insieme di analisi di qPCR in grado di individuare un numero significativo di patogeni murini, offrendo nel contempo una procedura di identificazione tramite PCR quantitativa realizzabile "*in house*" su qualsiasi strumento di PCR.

La messa a punto dello studio ha previsto la definizione per i differenti patogeni di *primers* specifici in grado di operare in condizioni di amplificazione definite, consentendo lo screening di diversi target in un'unica piastra di reazione, o permettendo di configurare la serie di analisi secondo le proprie specifiche esigenze (ad esempio, in seguito a specifici interventi di decontaminazione, può essere necessario analizzare numerosi campioni per la presenza di pochi patogeni, piuttosto che pochi campioni per molti patogeni). La possibilità di ridurre i costi delle analisi e pertanto di ampliare la diffusione di queste tecniche negli stabilimenti utilizzatori, comporterà un evidente beneficio rappresentato da un maggiore benessere dell'animale da esperimento.

Durante il progetto ci si è posti come obiettivi:

- la messa a punto e la validazione di una piattaforma diagnostica rivolta all'individuazione dei patogeni più frequenti nei roditori da laboratorio e al suo costante aggiornamento alle nuove conoscenze scientifiche. Come obbiettivo minimale ci si è posti gli organismi patogeni che secondo FELASA dovrebbero essere ricercati con cadenza trimestrale o annuale (FELASA working group on revision of guidelines for health monitoring of rodents and rabbits et al., 2014). La messa a punto e la validazione di ogni test hanno previsto la selezione di *primers*  per l'amplificazione di bersagli multipli in un singolo esperimento e la validazione della reazione di qPCR o qRT-PCR, fino all'ottenimento di valori di efficienza, linearità e sensibilità soddisfacenti secondo i criteri MiQE (Dooms et al., 2014; Johnson et al., 2014)
- la validazione di un protocollo standard di estrazione di DNA ed RNA da campioni animali quali feci, saliva o pelo oltre che da campioni di origine non animale come polvere ambientale o segatura prelevata dalle gabbie
- l'esecuzione di saggi immunoenzimatici (ELISA indiretto) mediante kit commerciali
- infine, il target di PCR per ogni agente è stato clonato in plasmide, in modo da poter essere utilizzato quale controllo di amplificazione, evitando la distribuzione dell'agente infettivo.

I campioni analizzati, sia biologici che di natura ambientale, sono stati forniti dallo stabulario di IZSLER o reperiti presso altre strutture, quali Università o Enti di ricerca pubblici e privati. Per la messa a punto delle reazioni di PCR, ove non esistevano protocolli validati già disponibili in letteratura (Benga et al., 2013; Hanaki et al., 2014; Yuan et al., 2014), sono state condotte indagini in banche dati per identificare le sequenze genomiche di interesse, utili per il disegno di *primers* specifici. Studi di omologia di sequenza mediante confronto delle informazioni depositate nei database internazionali sono stati effettuati, in modo da individuare le regioni conservate che caratterizzano i virus. Prospettiva principale dello studio è stata la messa a punto di un sistema multiplex PCR, con la scelta di target analitici e progettazione di *primers* in grado di funzionare in un unico protocollo. L'ostacolo maggiore si è rappresentato nell'individuazione di regioni sufficientemente variabili da consentire una discriminazione specie-specifica. In aggiunta, è da considerare che maggiore è il numero di specie preso in considerazione, minore è il numero di regioni utilizzabili per il disegno dei *primers*, tali da garantire un buon livello di efficienza dell'amplificazione. Per poter essere incluse nel protocollo multiplex, le singole coppie di *primers*  sono state testate in PCR o Real-Time PCR *singleplex* allo scopo di verificarne la specificità. La standardizzazione del test *in vitro* ha rappresentato una fase cruciale della ricerca; fondamentale per ottenere risultati ripetibili e riproducibili.

Una volta ottimizzate le condizioni di reazione i diversi prodotti di reazione sono stati clonati in vettore plasmidico ed utilizzati per generare degli standard di riferimento. Sono state allestite rette di taratura per validare le reazioni rispetto alla sensibilità ed alla linearità di amplificazione, in presenza di diverse concentrazioni dell'agente infettivo. Con le informazioni ottenute nel presente progetto sarà possibile ampliare e adattare la metodica ad altri patogeni di interesse, considerati un potenziale rischio per le colonie di roditori. Le metodologie sviluppate saranno disponibili per un'applicazione routinaria da svolgere in accordo al Sistema Qualità dell'IZSLER. I dati forniti dall'analisi molecolare svolte potranno essere utili per studi epidemiologici al fine di definire i patogeni maggiormente diffusi, con la possibilità di monitorare le condizioni di stabulazione degli animali da laboratorio con particolare interesse alla verifica delle condizioni sanitarie.

# **5. MATERIALI E METODI***Ampliamento pannello diagnostico e allestimento reazioni di biologia molecolare*

Il materiale da analizzare è stato fornito dallo stabulario di Brescia dell'Istituto Zooprofilattico. Nel dettaglio, sono stati prelevati campioni di natura biologica come siero, feci e porzioni di organo. In tabella 1 e 2 vengono riportate le sequenze dei *primers* e delle sonde dei metodi di prova utilizzati per la ricerca dei virus nei campioni biologici di topo mediante PCR e Real-Time PCR.

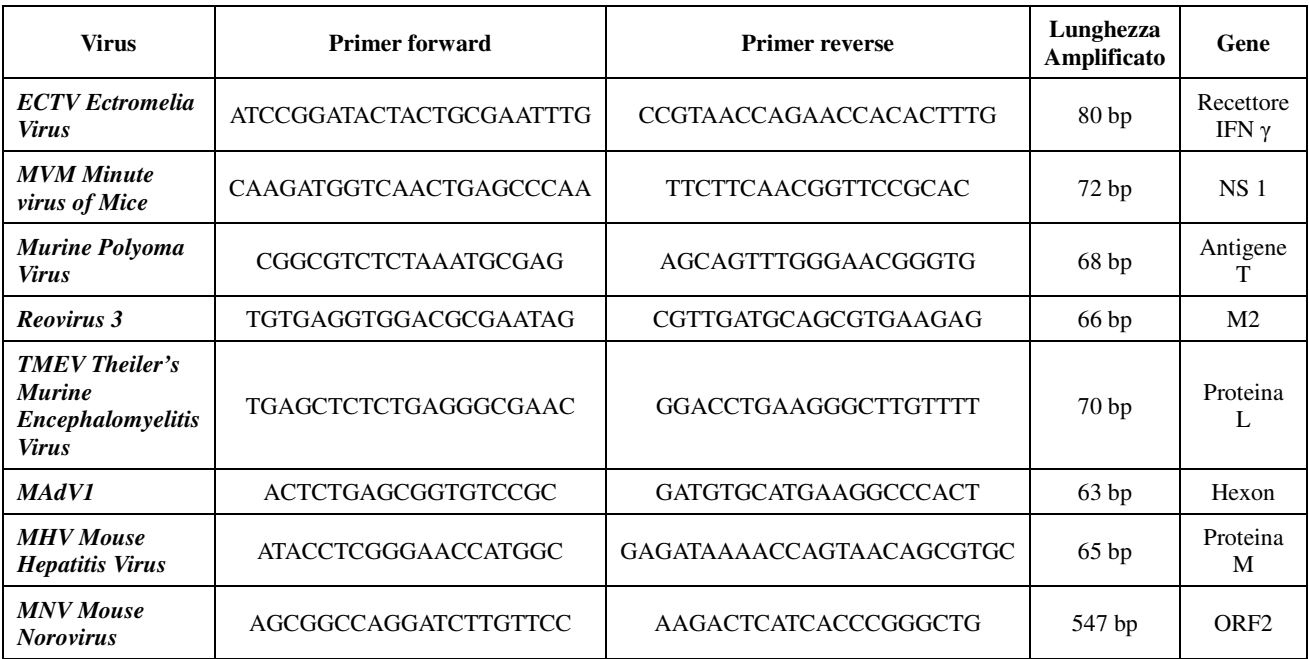

**Tabella n° 1.** *Primers* metodi di prova utilizzati**.** 

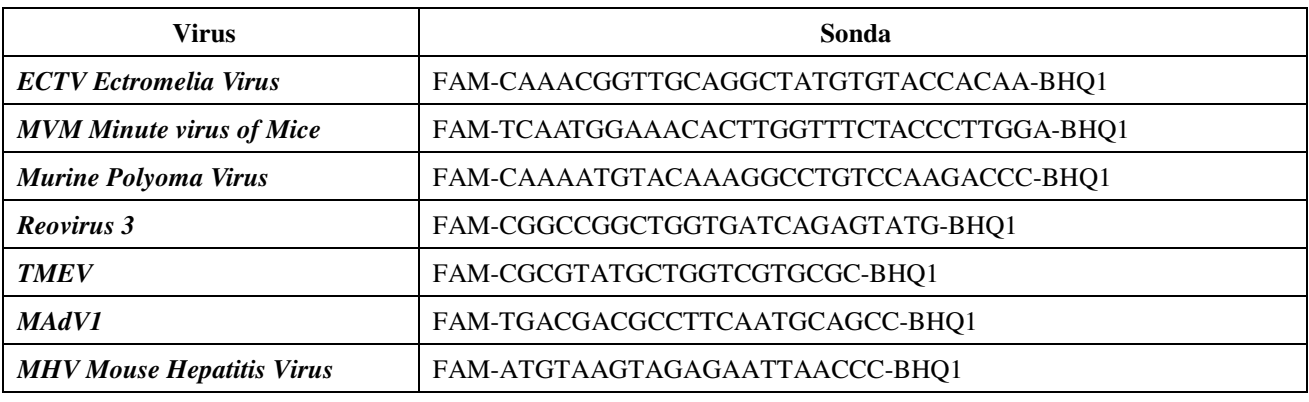

**Tabella n° 2.** Sonde metodi di prova utilizzati.

In seguito a studi di omologia di sequenza, mediante confronto delle informazioni depositate nei database internazionali, è stato possibile applicare i metodi per la ricerca di PVM e di REO-3 anche nel ratto.

Un ulteriore indagine in banche dati, eseguita per identificare le sequenze genomiche di interesse e

per il disegno dei *primers* e sonde mostrati in tabella 3 e 4, ha permesso di ampliare il pannello diagnostico per ulteriori virus.

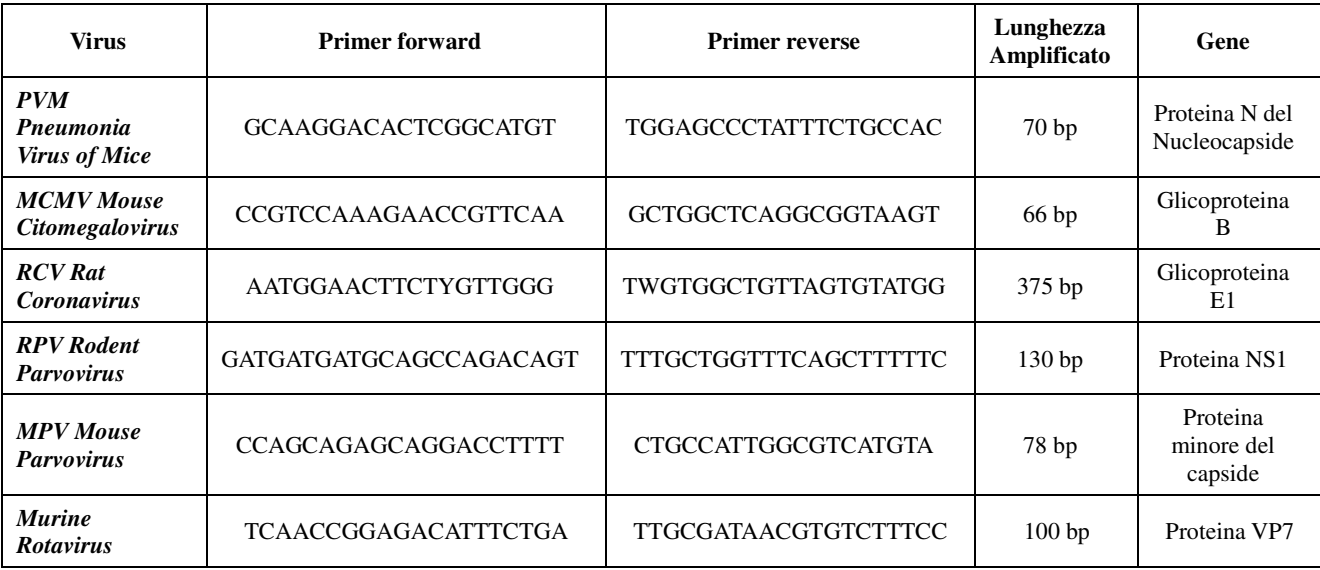

**Tabella n° 3.** *Primers* e sequenze genomiche target.

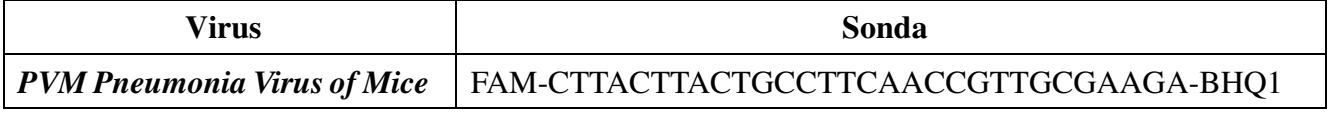

**Tabella n° 4.** Sonda per PVM.

L'analisi con BLAST ha mostrato che i *primers* per RPV amplificano la stessa porzione del DNA di *Parvovirus* sia di topo che di ratto (MVM, *Rat Parvo*, *Kilham virus*, MPV1, 2, 3, 4, 5, RMV (*Rat Minute Virus*).

*5.1.1. Estrazione del DNA*L'estrazione è stata effettuata con il kit *QIAmp DNA Mini Kit* (QIAGEN) utilizzando il sistema di estrazione robotizzato Qiacube (QIAGEN) secondo le istruzioni del produttore.*Estrazione del RNA*L'estrazione è stata eseguita con kit *RNeasy Mini Kit* (QIAGEN) utilizzando il sistema di estrazione robotizzato Qiacube (QIAGEN), in accordo al protocollo fornito dal produttore.

## *5.1.3. Real-time PCR*Per i due virus a RNA PVM e REO3 è stata messa a punto una reazione di Real-Time PCR. Le condizioni e il ciclo termico utilizzato sono indicati nelle tabelle 5 e 6.

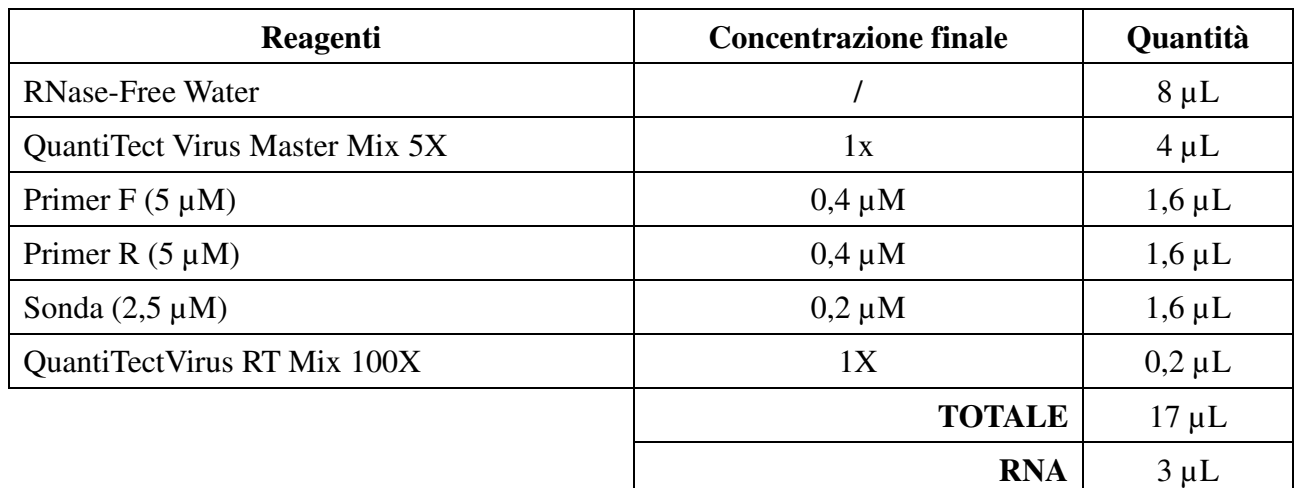

## **Tabella n° 5.** Condizioni di Real-Time PCR.

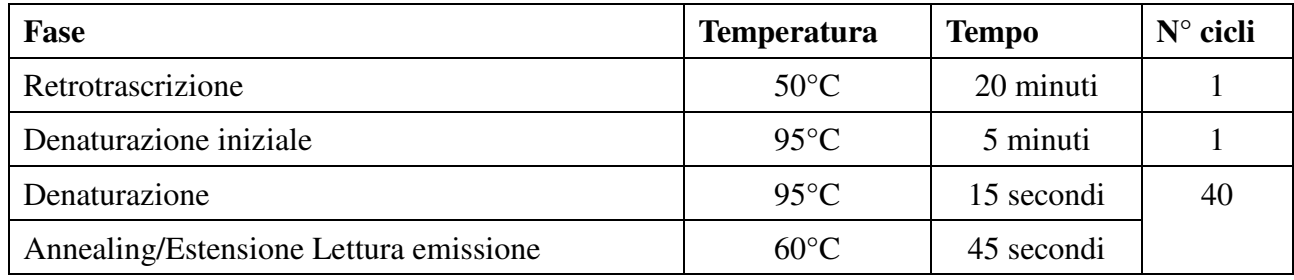

**Tabella n°6.** Ciclo termico della reazione di Real-Time PCR.

## *5.1.4. RT-PCR*

La reazione di PCR per il virus a RNA Rat Coronavirus (RCV) è stata allestita utilizzando il *kit OneStep RT-PCR* (QIAGEN). I *primers* utilizzati amplificano una regione di 375 bp sul gene codificante per la glicoproteina E1 della membrana virale. Le condizioni e il ciclo termico sono quelli indicati nelle tabelle 7 e 8.

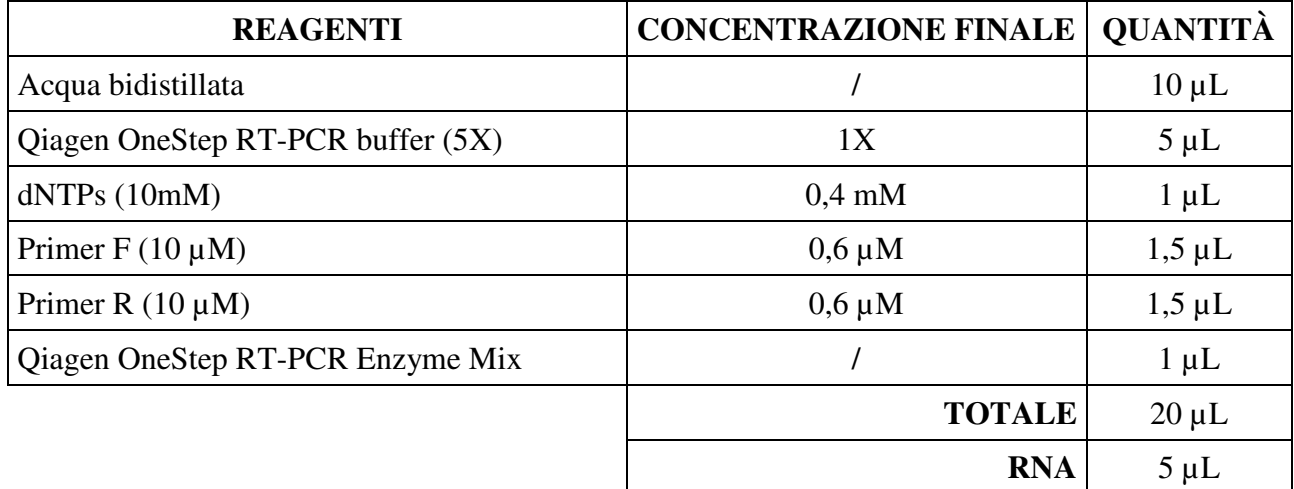

**Tabella n° 7.** Condizioni per PCR RCV.

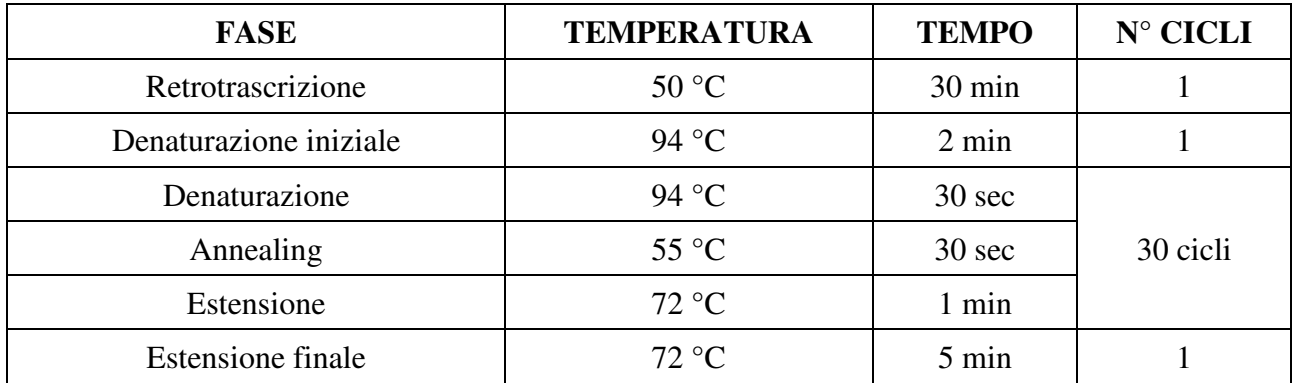

**Tabella n° 8.** Ciclo termico della reazione di RT- PCR per RCV.

La reazione di PCR per il virus a RNA *Rotavirus* Murino è stata allestita utilizzando il kit *OneStep RT-PCR* (QIAGEN). Le condizioni e il ciclo termico sono quelli indicati nelle tabelle 9 e 10.

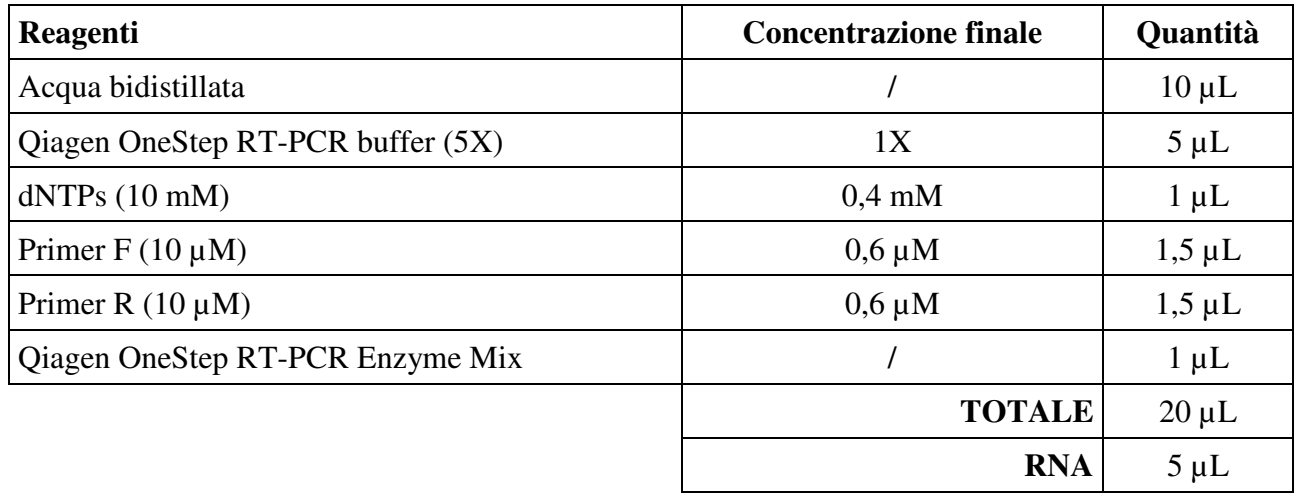

**Tabella n° 9.** Condizioni RT-PCR *Rotavirus* murino.

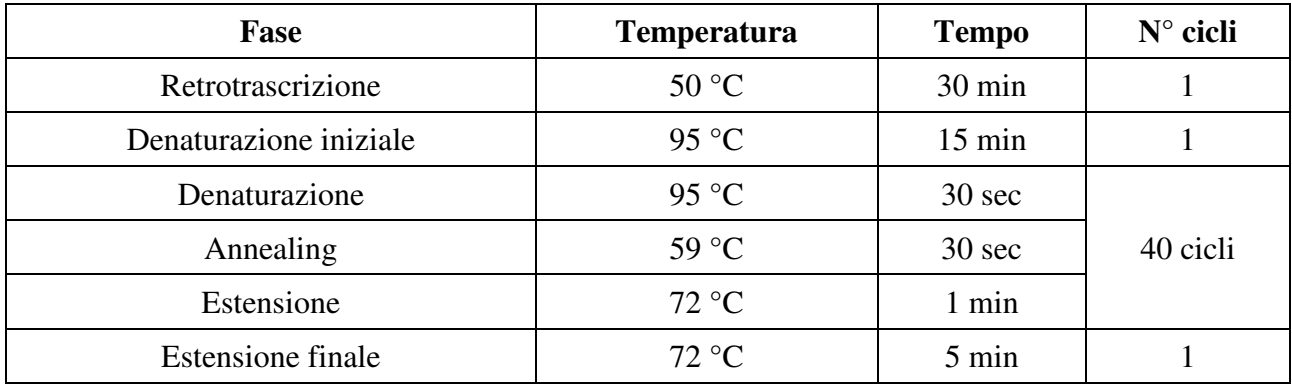

**Tabella n° 10.** Ciclo termico RT-PCR *Rotavirus* murino.

## *5.1.5. PCR*

La reazione di PCR per il virus a DNA *Rodent Parvovirus* è stata allestita utilizzando la *GoTaq® G2 Hot Start Master Mix* (PROMEGA). I primer utilizzati amplificano una regione di 130 bp sul gene codificante per la proteina NS. Le condizioni e il ciclo termico sono quelli indicati nelle tabelle 11 e 12.

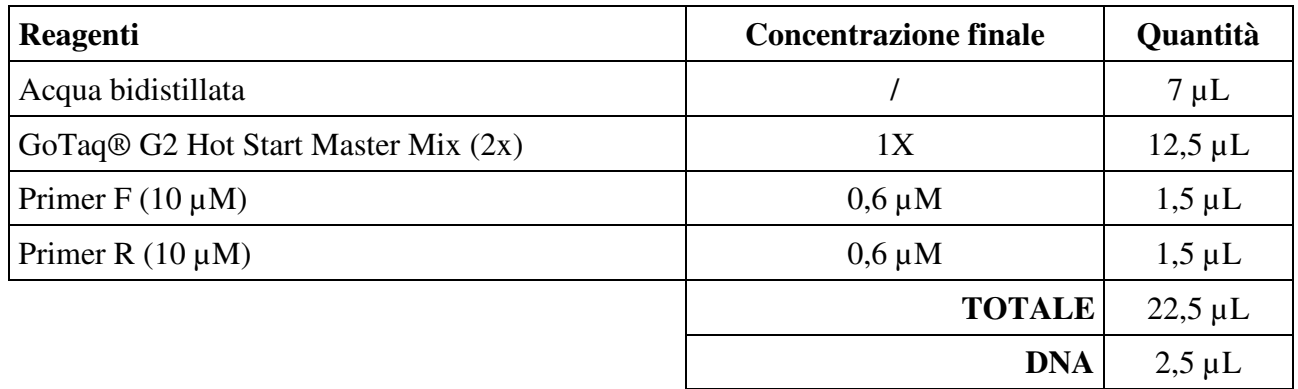

**Tabella n° 11.** Condizioni PCR *Rodent Parvovirus*.

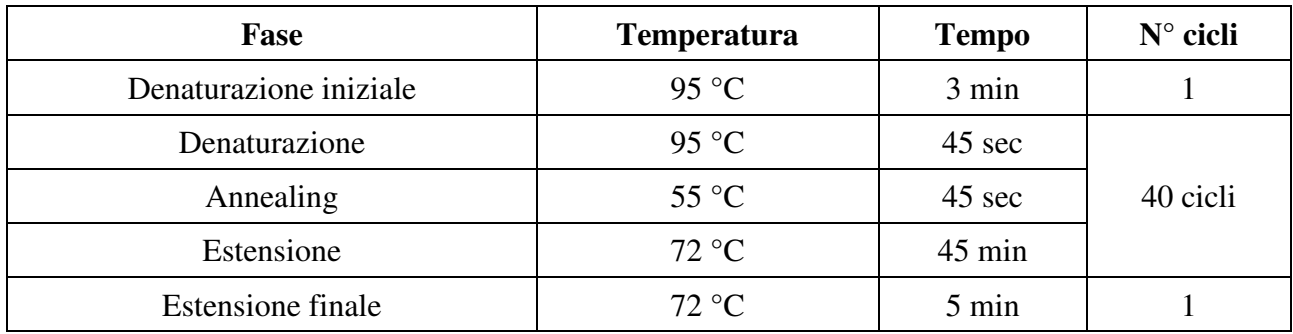

**Tabella n° 12.** Ciclo termico PCR *Rodent Parvovirus*.

## *5.2. Analisi campioni ambientali*

Il materiale ambientale da analizzare è stato fornito dallo stabulario di Brescia dell'Istituto Zooprofilattico.

Nel dettaglio, sono stati prelevati campioni di materiale di arricchimento (cotone), pelo e segatura.

## *5.2.1. Estrazione del DNA*

L'estrazione è stata effettuata con i seguenti kit:

- *DNeasy PowerSoil* (QIAGEN)
- *RNeasy PowerSoil DNA Elution* (QIAGEN)
- *All Prep DNA/RNA PowerViral* (QIAGEN)
- *DNA PowerSoil Pro* (QIAGEN)
- *All Prep DNA/RNA Mini kit* (QIAGEN)

La procedura è stata effettuata utilizzando per alcune fasi, laddove possibile, il sistema di estrazione robotizzato Qiacube (QIAGEN) secondo le istruzioni del produttore.

Per valutare la resa del processo di estrazione, il DNA è stato quantificato tramite il kit *QuantiFluor® ONE dsDNA System* con lo strumento *Quantus™ Fluorometer* (Promega).

## *5.2.2. Estrazione dell'RNA*

L'estrazione è stata effettuata con i seguenti kit:

- *RNeasy PowerSoil Total RNA* (QIAGEN)
- *RNeasy PowerSoil DNA Elution* (QIAGEN)
- *All Prep DNA/RNA PowerViral* (QIAGEN)
- *All Prep DNA/RNA Mini kit* (QIAGEN)

La procedura è stata effettuata utilizzando per alcune fasi, laddove possibile, il sistema di estrazione robotizzato Qiacube (QIAGEN) secondo le istruzioni del produttore.

Per valutare la resa del processo di estrazione, lo RNA è stato quantificato tramite il kit *QuantiFluor® RNA System* con lo strumento *Quantus™ Fluorometer* (Promega).

## *5.2.3. Infezione delle matrici ambientali*

Per verificare se l'assenza di acidi nucleici potesse dipendere dalla scarsa presenza di agenti virali nell'ambiente piuttosto che dalla bassa sensibilità dei kit utilizzati, i campioni sono stati infettati sperimentalmente con virus a DNA a titolo noto  $(10<sup>1</sup> - 10<sup>2</sup> DC50/ml)$  nel seguente modo:

- Arricchimento + 100 μl MVM (*Minute Virus of Mice*)
- Pelo + 100 μl ECTV (*Ectromelia Virus*)
- $S$ egatura + 100 μl ECTV + 100 μl MVM

I campioni sono stati estratti utilizzando il kit *DNeasy PowerSoil* e il kit *QIAamp DNA Mini* (QIAGEN), utilizzato come per i campioni biologici, dopo omogeneizzazione delle matrici. Al termine dell'estrazione il DNA è stato quantificato tramite il kit *QuantiFluor® ONE dsDNA System* con lo strumento *Quantus™ Fluorometer* (Promega).

## *5.2.4. Real-time PCR*

Il DNA estratto dalle matrici ambientali è stato sottoposto ad amplificazione mediante Real-Time PCR per la ricerca dei virus MVM e ECTV utilizzati per l'infezione.

Le condizioni di Real-Time PCR e il ciclo termico sono indicati nelle tabelle 13 e 14.

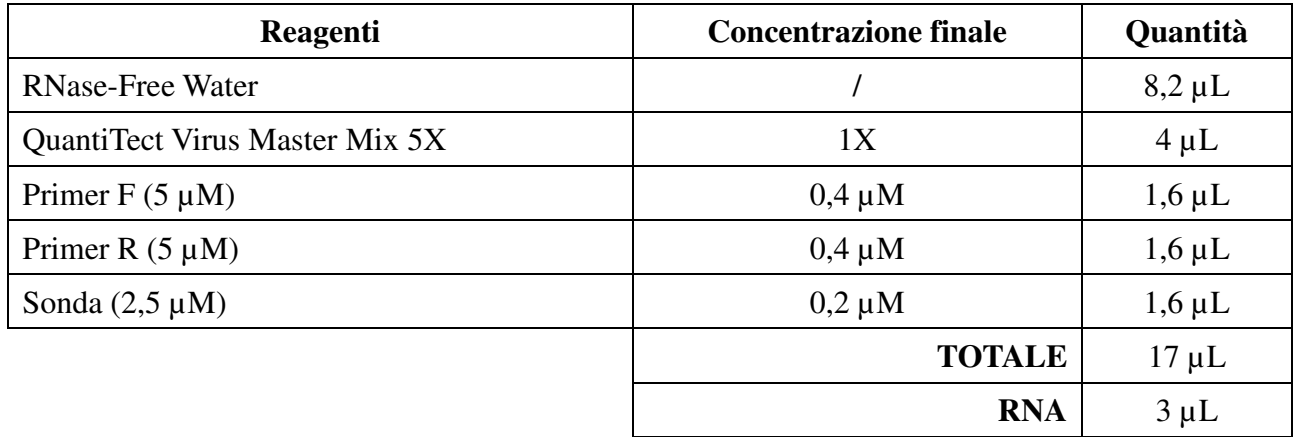

## **Tabella n°13.** Condizioni per PCR MVM e ECTV.

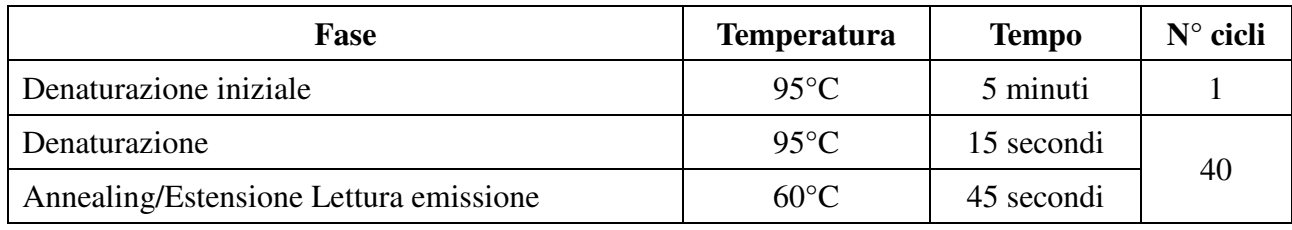

**Tabella n°14.** Ciclo termico per Real-Time PCR per MVM e ECTV.

### *5.3. Saggi immunoenzimatici*

Sono stati eseguiti saggi immunoenzimatici (ELISA indiretto) sui seguenti virus:

- Murine Hepatitis Virus (MHV)
- Adenovirus type 1
- Lymphocytic Choriomeningitis Virus (LCMV)
- Epizootic Diarrhea of Infant Mice (EDIM)
- Ectromelia Virus (ECTV)
- Murine Teilovirus (TMEV)
- Sendai virus
- Reovirus type 3 (REO-3)
- Parvoviruses (Minute Virus of Mice, MVM and Mouse Parvovirus MPV)
- Pneumonia Virus of Mice (PVM)

I test ELISA per la rilevazione delle immunoglobuline G (IgG) sono stati eseguiti con kit commerciali

*XpressBio* (DBA Italia srl). Il siero è stato incubato in una piastra adsorbita con ciascun antigene virale a 37°C per 45 min. Il coniugato è stato aggiunto alla piastra di reazione e incubato a 37°C per 45 min. Il substrato è stato distribuito nei pozzetti e posto al buio per 30 minuti a temperatura ambiente. Utilizzando uno spettrofotometro è stata letta un'assorbanza (OD) a 405 nm ed i dati sono stati elaborati per calcolare il differenziale di assorbanza (ΔOD).

## *5.4. Analisi in silico*

Per quanto riguarda il saggio sui geni *reference*, sono stati sviluppati protocolli diretti sia verso il DNA genomico murino (da utilizzarsi come controllo generico) che verso lo RNA messaggero della stessa specie (target utilizzabile quando si voglia validare lo stato di conservazione del RNA nei campioni organici in esame (es.: sangue o tessuti).

## *5.4.1. Ottimizzazione delle condizioni di reazione*

Le condizioni ottimali per la reazione di real-time PCR sono state quindi ricercate sperimentalmente fino ad ottenere dei valori accettabili secondo le linee guida MiQE.

A questo scopo si è utilizzato uno strumento di Real-Time PCR modello CFX384 (BioRad) e la miscela di reazione "*SsoAdvanced Universal SYBR Green Supermix*" (BioRad) con le condizioni suggerite dalla casa. I *primers* sono stati aggiunti alla miscela di reazione in modo da ottenere una concentrazione finale 500nM.

### *5.4.2. Progettazione dei primers per l'amplificazione dei target virali*

Sono state ricercate nel database pubblico le sequenze dei patogeni di interesse. Poiché per ogni patogeno risultano depositate le informazioni di numerosi isolati diversi, si è proceduto ad allineare le diverse sequenze tramite il programma *AlignX* (Invitrogen) per identificare le regioni maggiormente conservate su cui disegnare i *primers* per l'amplificazione.

## *5.4.3. Isolamento dei prodotti di amplificazione e clonaggio in vettore plasmidico*

Allo scopo di generare gli standard di amplificazione e di poter disporre di un controllo riproducibile e facilmente quantificabile, la U-O-2 si è occupata di clonare i prodotti di amplificazione ottenuti dall' U.O.1 in un vettore plasmidico di Escherichia coli.

Il materiale clonato consiste nei prodotti delle reazioni di amplificazione dei seguenti target (tabella 15):

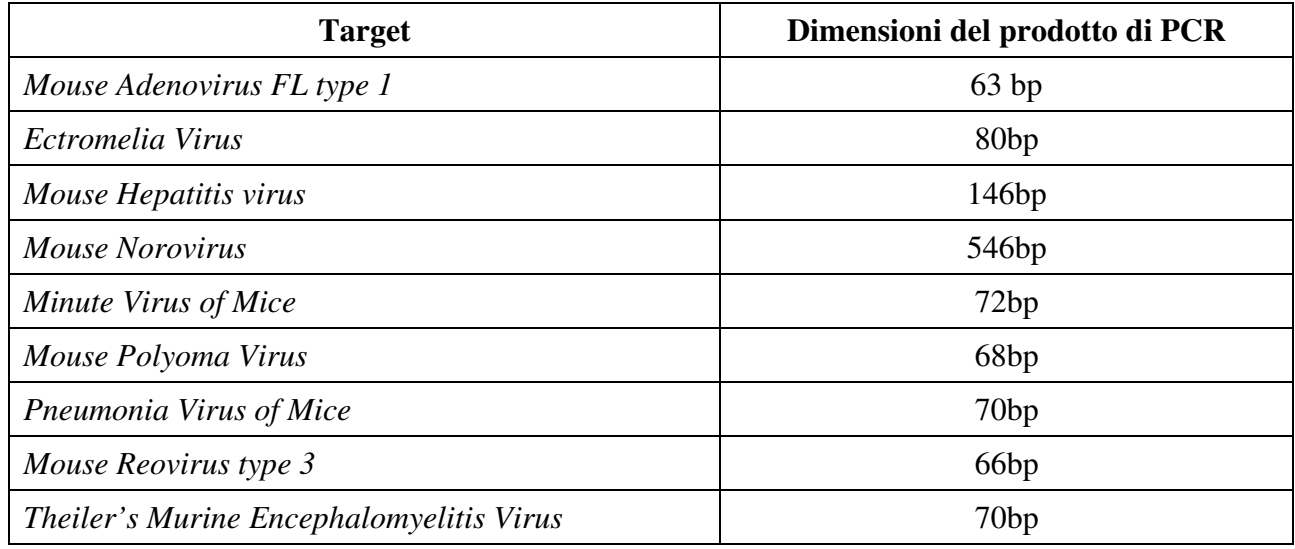

**Tabella 15.** *Target* amplificati per il clonaggio in vettore plasmidico.

I prodotti della reazione di real-time PCR sono stati inizialmente analizzati tramite elettroforesi in gel di agarosio al 2.5%.

## **6. RISULTATI**

## *6.1. Ampliamento pannello diagnostico e allestimento reazioni di biologia molecolare*

Per la messa a punto delle reazioni di PCR e Real-Time PCR la specificità è stata valutata preliminarmente mediante ricerca di omologia (BLAST) delle sequenze di *primers* e sonde con le sequenze presenti nei pubblici database, successivamente tramite l'analisi di preparati contenenti virus a titolo noto provenienti dalla Biobanca dell'Istituto.

In figura 1 e 2 sono mostrate le curve di amplificazione delle reazioni di Real-Time PCR allestite per i virus a RNA PVM e REO3.

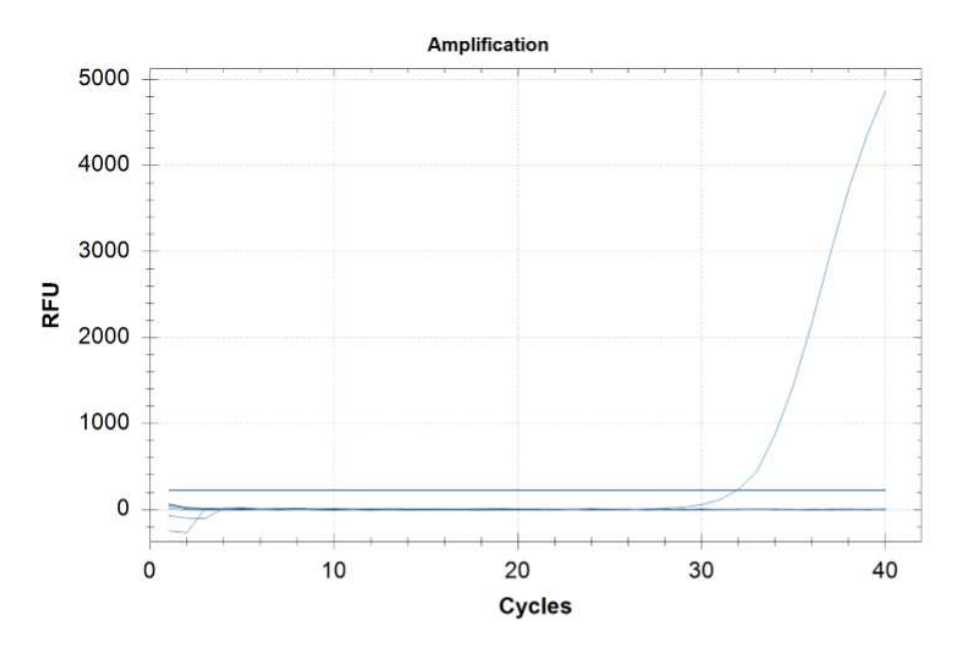

**Figura 1.** Curva di amplificazione PVM.

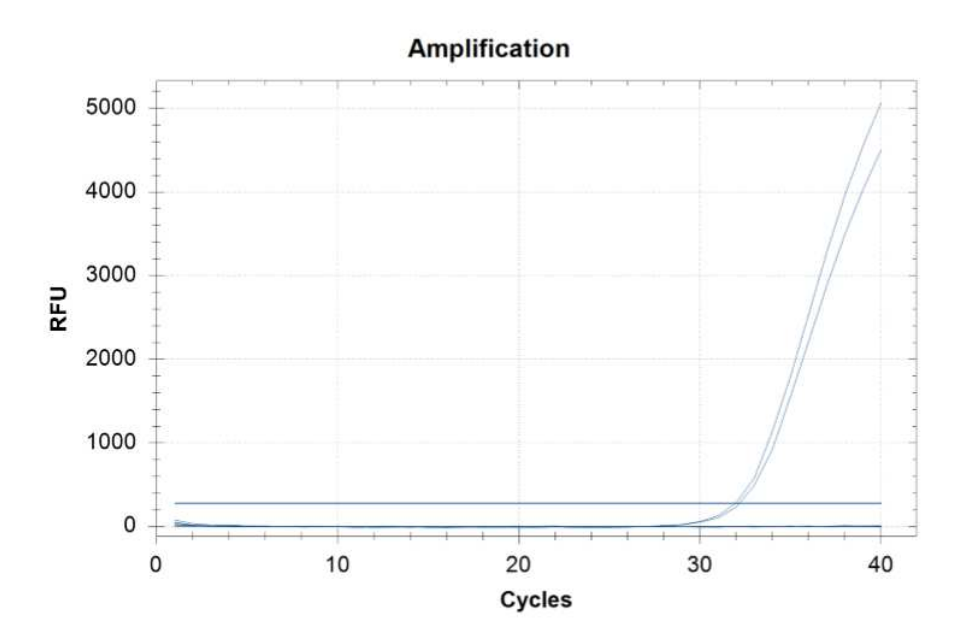

**Figura 2.** Curva di amplificazione REO3.

In figura 3 è mostrato il tracciato elettroforetico della reazione di RT-PCR allestita per la ricerca del *Rat Coronavirus*. La positività è data dalla presenza della banda di 375 bp.

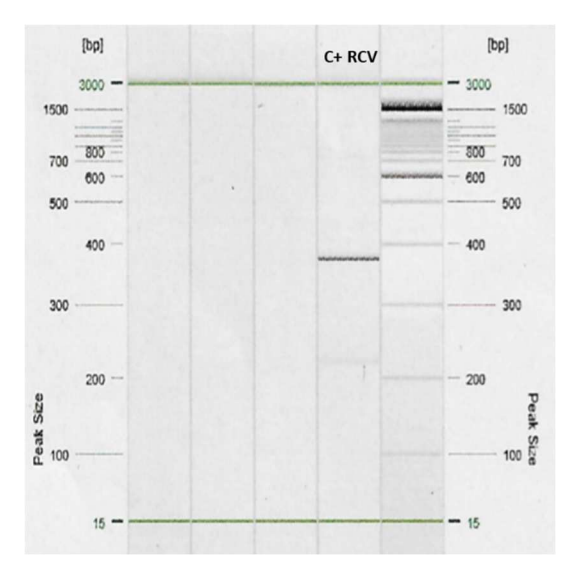

**Figura 3.** Elettroforesi PCR RCV.

In figura 4 è mostrato il tracciato elettroforetico della reazione di PCR allestita per la ricerca del *Rodent Parvovirus*. La positività è data dalla presenza della banda di 130 bp.

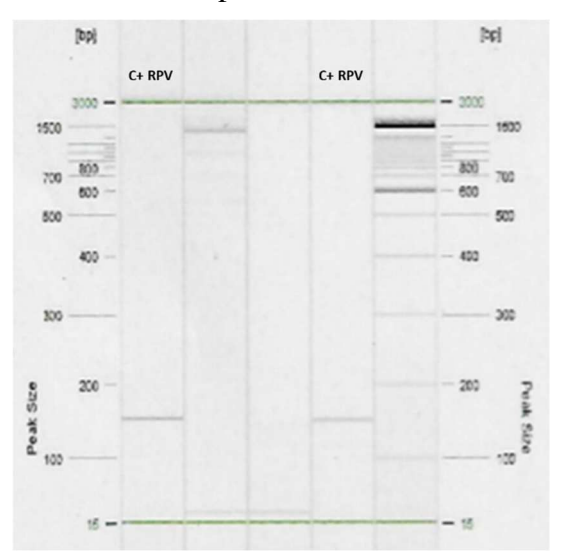

**Figura 4.** Elettroforesi PCR RPV.

Anche queste reazioni messe a punto di PCR e Real-Time PCR potranno essere utilizzate in aggiunta a quelle già in uso, per monitorare la presenza di acido nucleico virale in campioni biologici di topo e ratto.

## *6.2. Analisi campioni ambientali*

Le estrazioni di DNA, effettuata con i kit DNeasy PowerSoil e *RNeasy PowerSoil DNA Elution*  (QIAGEN), e di RNA, effettuata con i kit *RNeasy PowerSoil Total RNA* e *RNeasy PowerSoil DNA Elution* (QIAGEN) non hanno dato alcuna resa. Gli acidi nucleici estratti infatti non erano rilevabili al fluorimetro.

L'infezione delle matrici ambientali con virus a DNA a titolo noto, al fine di verificare la sensibilità del kit *DNeasy PowerSoil* utilizzato parallelamente con il kit *QIAamp DNA Mini* (QIAGEN), utilizzato di routine per analisi virali di campioni biologici, ha evidenziato concentrazioni di acido nucleico rilevabili, come mostrato in tabella 16.

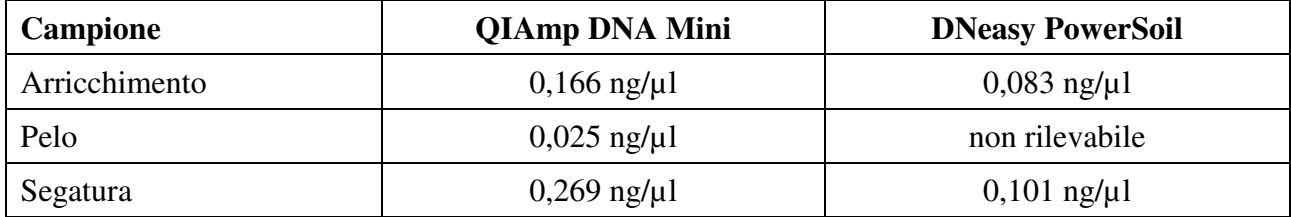

**Tabella n°16.** Quantificazione DNA estratto da matrici ambientali.

Le curve di amplificazione e i valori di Cq ottenuti dopo reazione di amplificazione per la ricerca dei virus MVM e ECTV sono mostrate in figura 5 e in tabella 17.

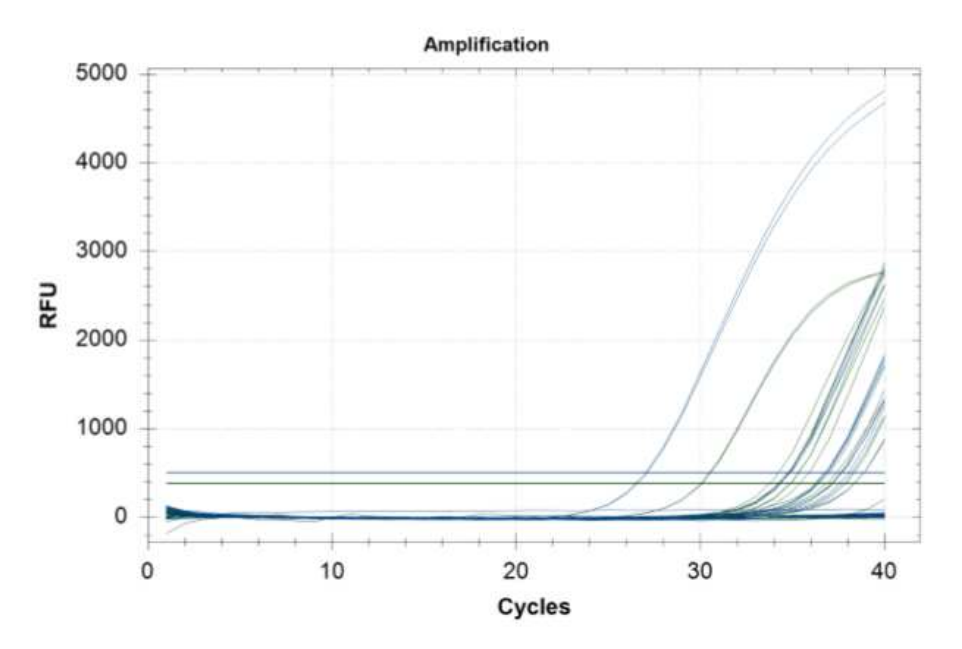

**Figura 5.** Curve di amplificazione PCR MVM e ECTV.

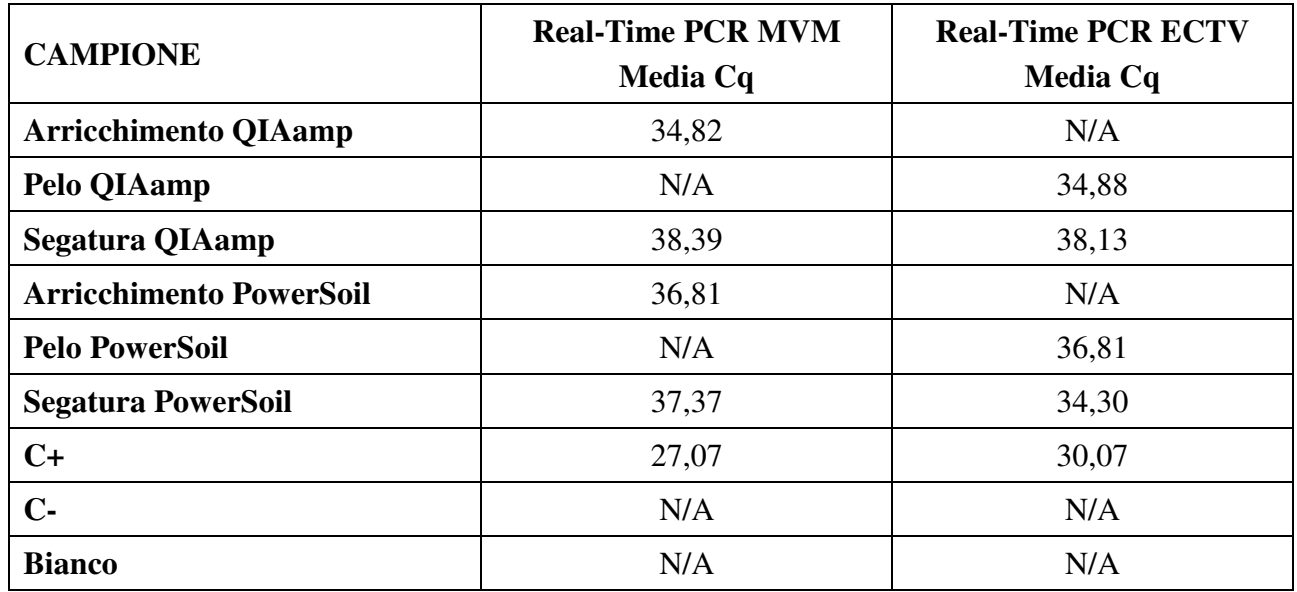

**Tabella n°17.** Valori medi di Cq.

Sono stati prelevati altri campioni di segatura, pelo, materiale di arricchimento e feci dallo stabulario per testare altri kit di estrazione.

Le estrazioni del DNA, effettuate con i kit *All Prep DNA/RNA PowerViral* (QIAGEN), *DNA PowerSoil Pro* (QIAGEN) e *All Prep DNA/RNA Mini kit* (QIAGEN) hanno dato le seguenti rese (tabella 18):

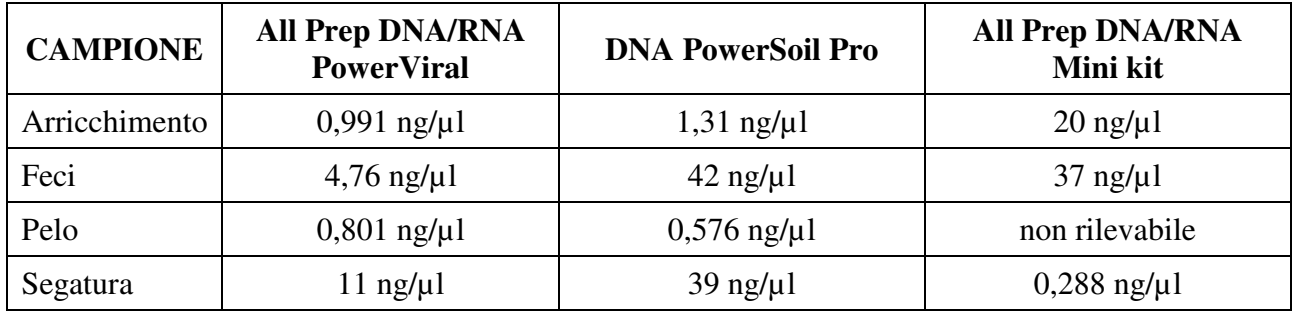

**Tabella n°18.** Quantificazione DNA estratto da matrici ambientali.

Di seguito le rese delle estrazioni del RNA, effettuate con i kit *All Prep DNA/RNA PowerViral* (QIAGEN) e *All Prep DNA/RNA Mini kit* (QIAGEN) (tabella 19):

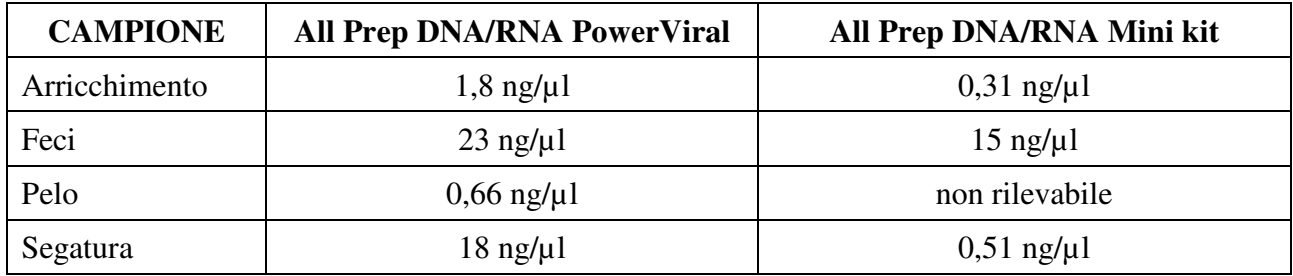

**Tabella n°19.** Quantificazione DNA estratto da matrici ambientali.

## *6.3. Saggi immunoenzimatici*

Diversamente dai saggi ELISA allestiti in laboratorio, per questi kit non è stato necessario procedere a una fase di messa a punto, in quanto commerciali. Sono stati esaminati campioni di sieri murini per verificare che i kit fossero adatti al servizio di diagnostica routinaria dello stabulario IZSLER, e che i risultati ottenuti fossero in linea con quelli dei metodi messi a punto nel presente progetto.

Per i kit *XpressBio* utilizzati è stato stabilito un valore di *cut-off* per i campioni positivi di ΔOD ≥ 0,300, per il controllo positivo  $ΔOD ≥ 0,600$  e per il controllo negativo  $ΔOD ≤ 0,250$ .

Di seguito (tabella 20) si riportano le percentuali di campioni positivi emerse dall'analisi sierologica su topi stabulati in IZSLER.

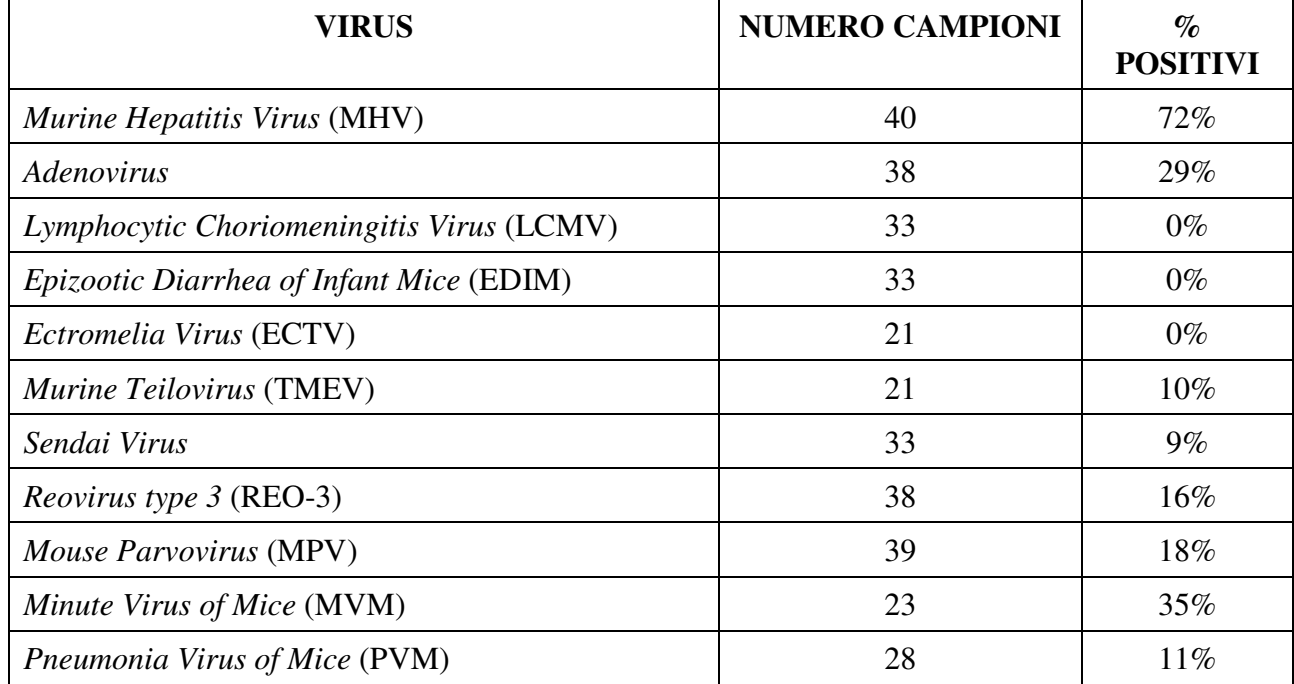

**Tabella n°20**. Percentuali di positività dei campioni testati con kit *XpressBio*.

## *6.4. Analisi in silico*

Per quanto riguarda il saggio sui geni reference, le sequenze dei target sono state individuate in *GenBank* e la selezione dei *primers* è stata effettuata utilizzando il software *VectorNTI* (Invitrogen). I target prescelti ed i rispettivi *primers* sono indicati in tabella 21.

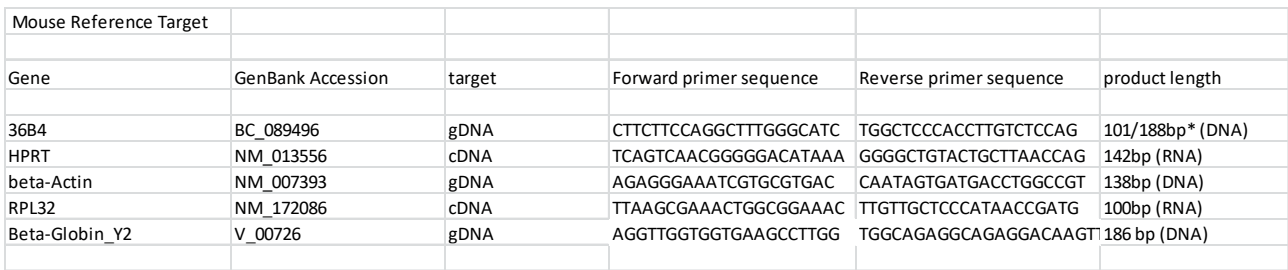

**Tabella 21.** Sequenze geni *target* e rispettivi *primers*.

Allo stesso modo per la progettazione dei *primers* di amplificazione dei target virali sono state ricercate nel database pubblico le sequenze dei patogeni di interesse.

In figura 6 viene riportato a titolo di esempio l'allineamento di alcune sequenze tramite il programma *AlignX*.

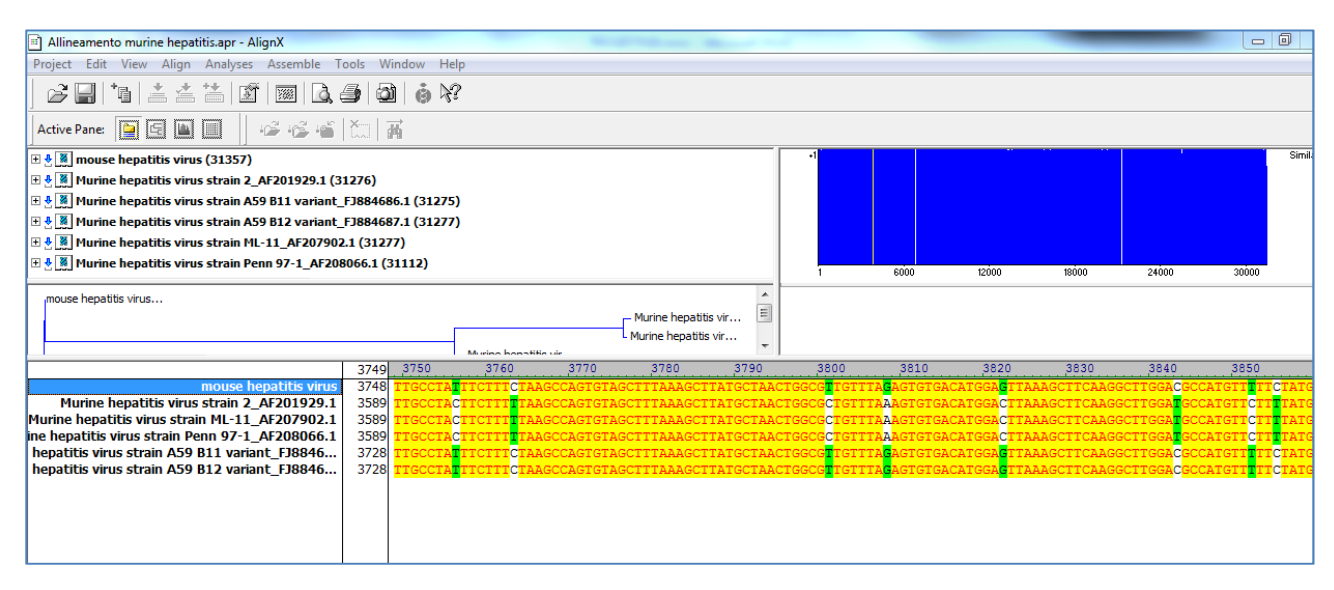

**Figura 6.** Allineamento delle sequenze di differenti biotipi di MHV.

Sulla base di queste informazioni, sono stati disegnati, ove possibile, dei *primers* universali in grado di riconoscere tutti i biotipi considerati. Per alcune famiglie di virus ciò non è stato però possibile (es.: LCM virus), in quanto i diversi isolati presentano una omologia molto bassa, rendendo impossibile identificare delle regioni sufficientemente conservate. In questo caso sono state progettate coppie multiple di *primers* e/o *primers* degenerati.

In allegato 1 sono riportate le condizioni con le relative efficienze di amplificazione, oltre all'  $\mathbb{R}^2$  della relativa retta.

La messa a punto delle condizioni di amplificazione è stata effettuata sperimentalmente soltanto per i *reference genes*, in quanto i campioni dei patogeni sono stati conservati e processati direttamente presso i laboratori dell'U.O.1.

In figura 7 è riportato il tracciato elettroforetico dei target amplificati presso la U.O.1. Allo scopo di generare gli standard, si è proceduto a clonare i prodotti di amplificazione ottenuti dall' U.O.1 in un vettore plasmidico di *Escherichia coli*.

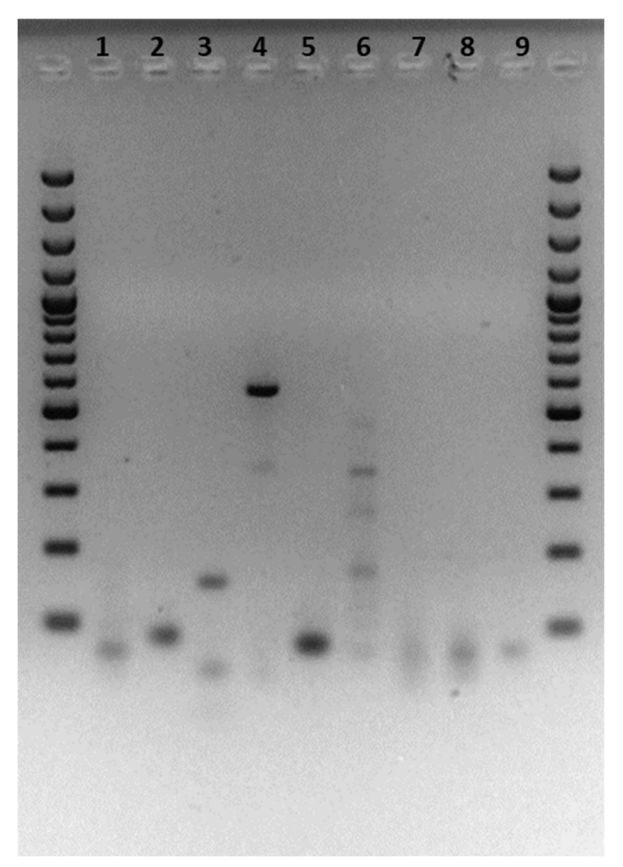

**Figura 7.** Analisi elettroforetica dei prodotti di amplificazione. Ordine di caricamento (da Sx a Dx): 100 bp ladder, prodotti 1-9 come alla tabella 15, 100 bp ladder.

Sebbene per ogni campione si possa individuare la banda attesa, in alcuni (es.: n° 3, 4 e 6) si osservano bande di peso differente, probabilmente corrispondenti ad amplificati aspecifici.

I prodotti di reazione sono quindi stati clonati nel vettore *pGEM-T easy* (Promega) e introdotti mediante trasformazione in cellule batteriche competenti di *Escherichia coli DH5-alpha*.

Da ciascuna trasformazione, corrispondente ad un prodotto di amplificazione, sono state inoculate due colonie batteriche in terreno colturale liquido. Dopo crescita, dalla coltura è stato estratto il DNA plasmidico.

I plasmidi isolati sono stati analizzati mediante restrizione con l'enzima EcoRI ed elettroforesi. I cloni che presentavano una banda compatibile con il peso atteso, sono stati purificati su colonna di silice e sottoposti a sequenziamento Sanger.

I risultati del sequenziamento, per validarne la correttezza, sono stati allineati con la sequenza virale utilizzando il *software ContigExpress* (Invitrogen). Successivamente si è effettuato il confronto della sequenza dell'inserto in banca dati tramite il *software BLAST* (Allegato 2).

Dall'analisi della sequenza è stato possibile individuare i cloni che recano il prodotto di amplificazione atteso. Per ogni prodotto è stato attenuto almeno un clone corretto, anche se alcuni (ad esempio il prodotto di amplificazione di *Poliomavirus*) hanno generato plasmidi contenenti il prodotto aspecifico che si era osservato all'elettroforesi.

Sia i cloni di *E. coli* trasformati che i corrispondenti DNA plasmidici sono stati conservati in congelatore a -40°.

#### **7. DISCUSSIONE E CONCLUSIONI**

La messa a punto di reazioni PCR e Real-Time PCR ha consentito di ampliare il pannello diagnostico già in uso, che consente di accertare lo stato sanitario degli animali da laboratorio degli stabulari nazionali.

I diversi prodotti di reazione sono stati clonati in vettore plasmidico per generare degli standard di riferimento evitando la manipolazione/distribuzione del corrispondente agente infettivo. Utilizzando diluizioni di tali plasmidi è possibile generare delle rette standard per la validazione delle reazioni rispetto alla sensibilità ed alla linearità di amplificazione, in presenza di diverse concentrazioni dell'agente infettivo.

Anche i test ELISA eseguiti mediante kit commerciali hanno evidenziato la presenza, nella maggior parte dei campioni di siero analizzati, di anticorpi diretti verso i patogeni considerati, confermando che i roditori esaminati erano venuti a contatto con tali virus.

Il pacchetto diagnostico rappresenta un valido mezzo per valutare lo stato di benessere di uno stabulario e l'idoneità degli animali per possibili sperimentazioni.

Gli sviluppi futuri del presente lavoro consisteranno nell'estensione della validazione a tutte le reazioni di PCR e Real-Time PCR e l'applicazione delle reazioni ELISA per i restanti virus prendendo in considerazione anche altri microrganismi patogeni (batteri). Infine, per rendere il "pacchetto diagnostico" più informativo nella sua funzione di monitoraggio microbiologico, saranno considerati ulteriori agenti microbici non solo diffusi nella specie murina ma anche in colonie di ratto, tenendo come riferimento quanto riportato nelle raccomandazioni delle linee guida FELASA. Una volta completato e perfezionato, tale pacchetto potrà essere offerto al di fuori dell'IZSLER come servizio rivolto agli stabulari pubblici e privati, rientrando anche in quelli che sono i compiti affidati al Centro di Referenza dei Metodi Alternativi alla Sperimentazione Animale e Benessere degli Animali da Laboratorio.

Per quanto riguarda i dati preliminari sui campioni ambientali, con i kit *DNeasy PowerSoil, RNeasy PowerSoil DNA Elution* e *RNeasy PowerSoil Total RNA* non è stato possibile ottenere dai campioni grezzi una quantità sufficiente di acidi nucleici, utile per successive indagini molecolari. Solo dopo l'infezione diretta con alte concentrazioni di virus, è stata ottenuta una piccola quantità di DNA estratto con il kit *DNeasy PowerSoil*. I valori medi di Cq ottenuti in Real-Time PCR da materiale di arricchimento e pelo riflettono le concentrazioni di DNA estratte con i diversi kit. In caso contrario, i valori di Cq del campione di segatura mostrano un andamento opposto probabilmente a causa della complessità della matrice.

La scarsa resa ottenuta dopo il processo di estrazione può dipendere da diverse variabili: una bassissima presenza di agenti virali nell'ambiente, la loro diversa stabilità o la specificità dei kit commerciali utilizzati.

Con i kit *All Prep DNA/RNA PowerViral*, *DNA PowerSoil Pro* e *All Prep DNA/RNA Mini kit* è stato invece possibile estrarre entrambe le tipologie di acidi nucleici dai campioni grezzi raccolti. Questo potrebbe essere legato ad una maggiore sensibilità dei kit utilizzati oppure alla modalità di raccolta dei materiali prelevati prima della pulizia settimanale delle gabbie.

Resta da approfondire ulteriormente se nel DNA e nel RNA estratti vi sia presenza degli acidi nucleici del materiale virale target, davvero maggiore rispetto ai primi kit utilizzati o se questo sia legato a motivazioni di altra natura. Per questo sarà necessario sviluppare futuri progetti nei quali le analisi saranno ripetute per dare alle stesse una valenza statistica, oltre ad una robustezza da convalida.

## **8. DIVULGAZIONE DEI RISULTATI**

La diffusione dei risultati generati dal presente progetto si è concretizzata nella stesura di un poster e di una pubblicazione di seguito elencati:

Poster "Health monitoring program for the control of laboratory animal diseases" al II convegno annuale del Centro 3R tenutosi a Genova il 20-21 giugno 2019

Pubblicazione "Health monitoring program for the control of laboratory animal diseases". Biomedical Science and Engineering 2019; 3(s3):117 doi:10.4081/bse.2019.117

L'argomento del presente progetto è stato inoltre presentato al corso di Scienze Biotecnologiche Veterinarie - Università di Milano in data 30 marzo 2021.

Le metodologie verranno validate per poter essere utilizzabili in applicazioni routinarie e, in futuro, rese disponibili sul sito web del Centro di Referenza Nazionale per i Metodi Alternativi, Benessere e Cura degli Animali da Laboratorio.

## **9. BIBLIOGRAFIA**

- Benga, L., Benten, W.P., Engelhardt, E., Bleich, A., Gougoula, C., Sager, M., 2013. Development of a multiplex PCR assay based on the 16S-23S rRNA internal transcribed spacer for the detection and identification of rodent Pasteurellaceae. J. Microbiol. Methods 95, 256-261. doi: 10.1016/j.mimet.2013.09.005 [doi].

- Compton, S.R., Riley, L.K., 2001. Detection of infectious agents in laboratory rodents: traditional and molecular techniques. Comp. Med. 51, 113-119.

- Dole, V.S., Zaias, J., Kyricopoulos-Cleasby, D.M., Banu, L.A., Waterman, L.L., Sanders, K., Henderson, K.S., 2011. Comparison of traditional and PCR methods during screening for and confirmation of Aspiculuris tetraptera in a mouse facility. J. Am. Assoc. Lab. Anim. Sci. 50, 904909.

- Dooms, M., Chango, A., Abdel-Nour, A., 2014. Quantitative PCR (qPCR) and the guide to good practices MIQE: adapting and relevance in the clinical biology context. Ann. Biol. Clin. (Paris) 72, 265-269. doi: 10.1684/abc.2014.0955 [doi].

- FELASA working group on revision of guidelines for health monitoring of rodents and rabbits, Mahler Convenor, M., Berard, M., Feinstein, R., Gallagher, A., Illgen-Wilcke, B., PritchettCorning, K., Raspa, M., 2014. FELASA recommendations for the health monitoring of mouse, rat, hamster, guinea pig and rabbit colonies in breeding and experimental units. Lab. Anim. 48, 178192. doi: 0023677213516312 [pii].

- Hanaki, K., Ike, F., Kajita, A., Yasuno, W., Yanagiba, M., Goto, M., Sakai, K., Ami, Y., Kyuwa, S., 2014. A broadly reactive one-step SYBR Green I real-time RT-PCR assay for rapid detection of murine norovirus. PLoS One 9, e98108. doi: 10.1371/journal.pone.0098108 [doi].

- Johnson, G., Nour, A.A., Nolan, T., Huggett, J., Bustin, S., 2014. Minimum information necessary for quantitative real-time PCR experiments. Methods Mol. Biol. 1160, 5-17. doi: 10.1007/978-14939- 0733-5\_2 [doi].

- Yuan, W., Zhang, Y., Wang, J., Liu, X.M., Zhao, W.B., Huang, R., 2014. Isolation, identification and genetic analysis of a murine norovirus strain. Bing Du Xue Bao 30, 359-368.

#### **10.**ALLEGATI

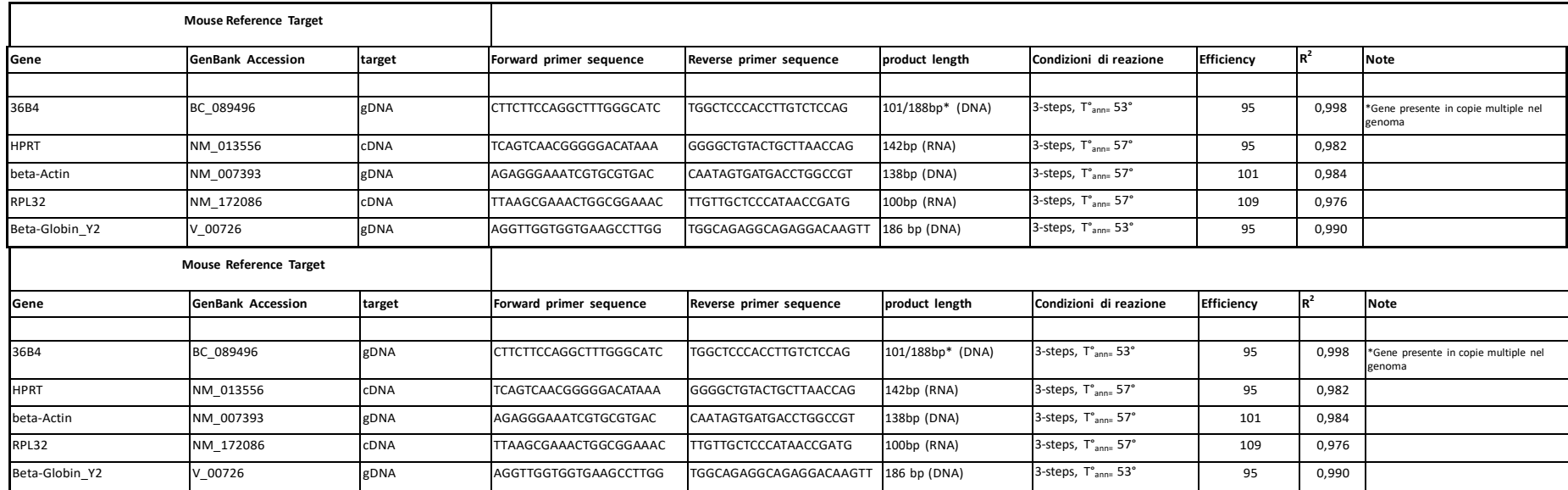

**Allegato 1**. Condizioni sperimentali dell'amplificazione dei geni *target*.

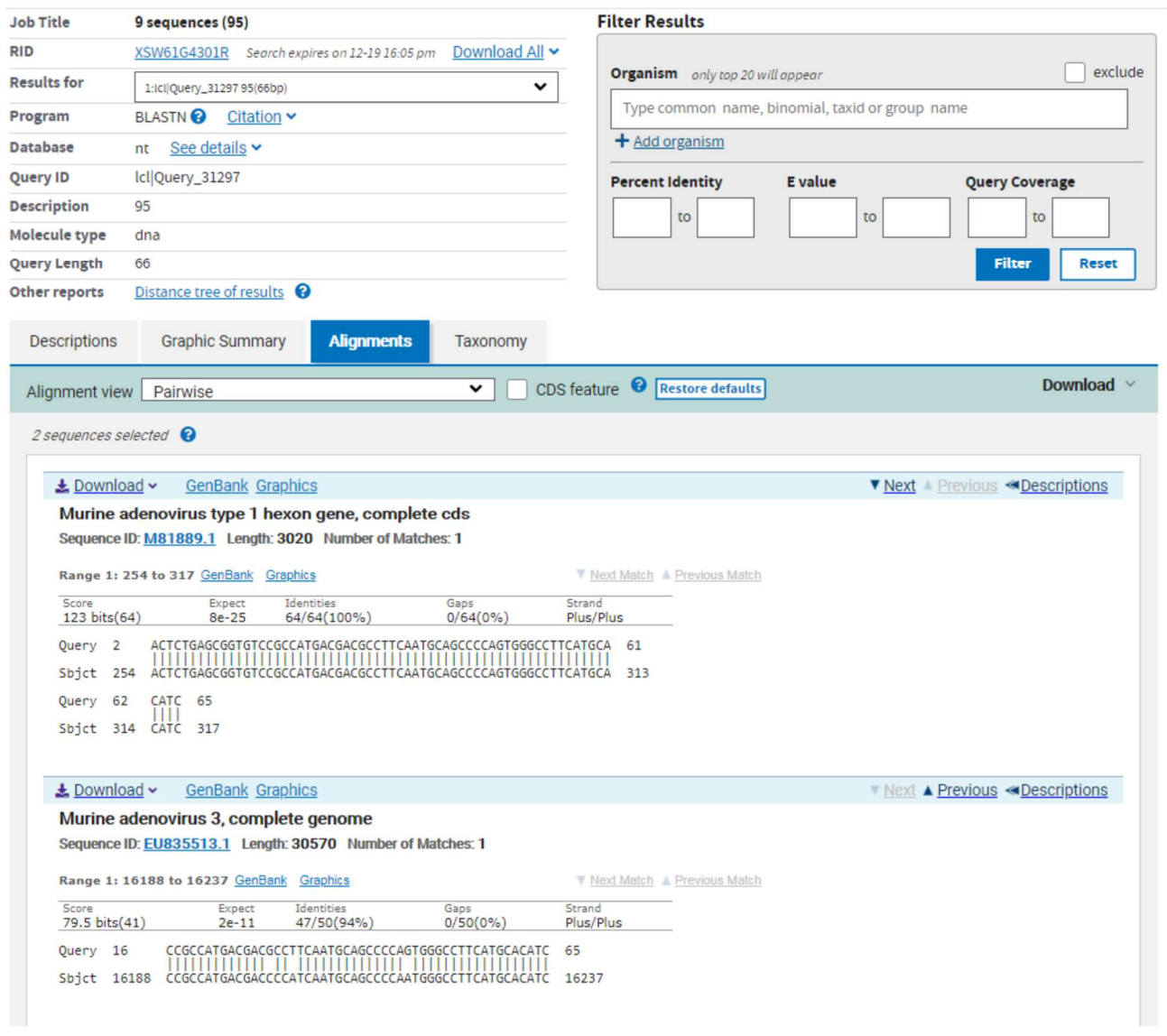

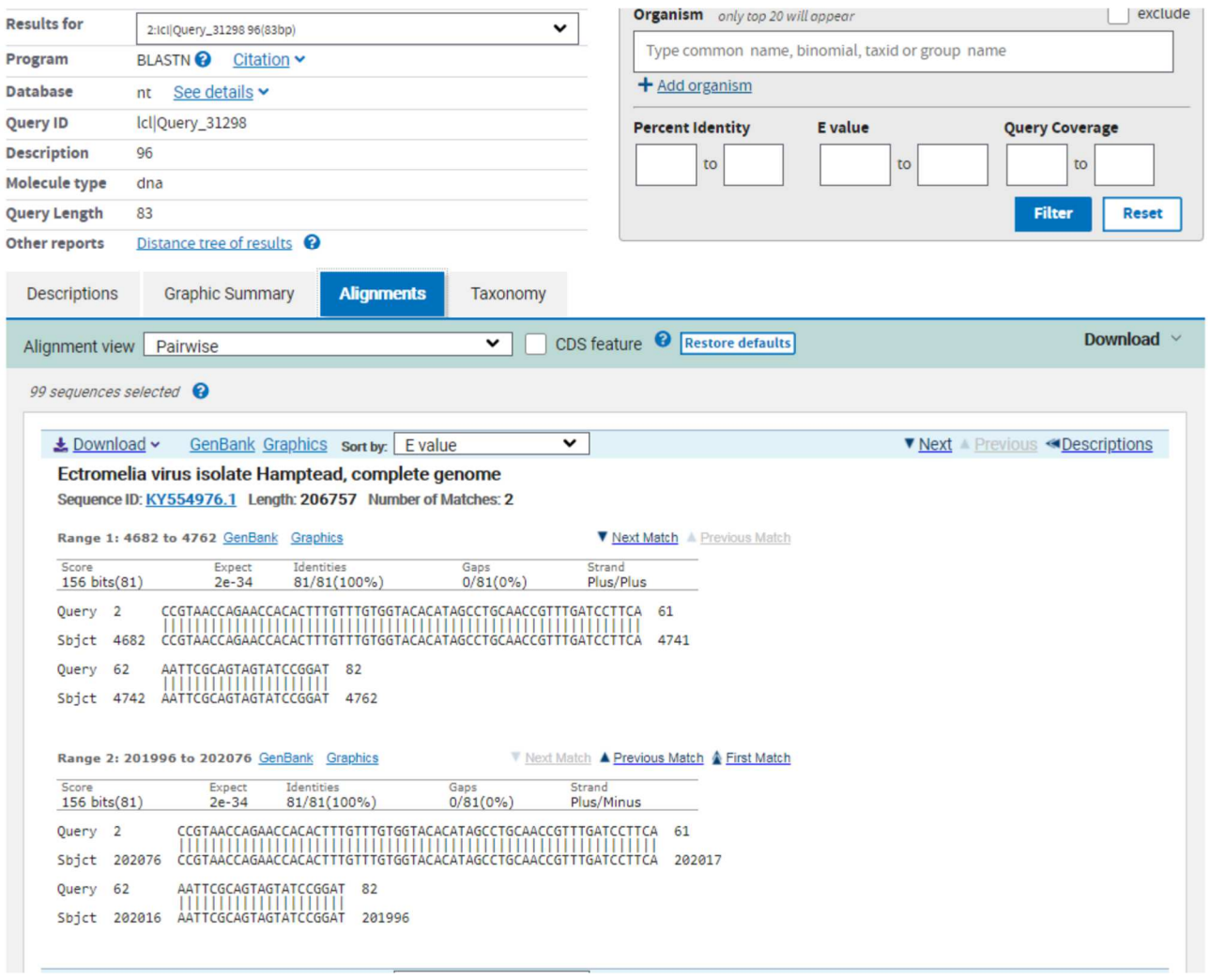

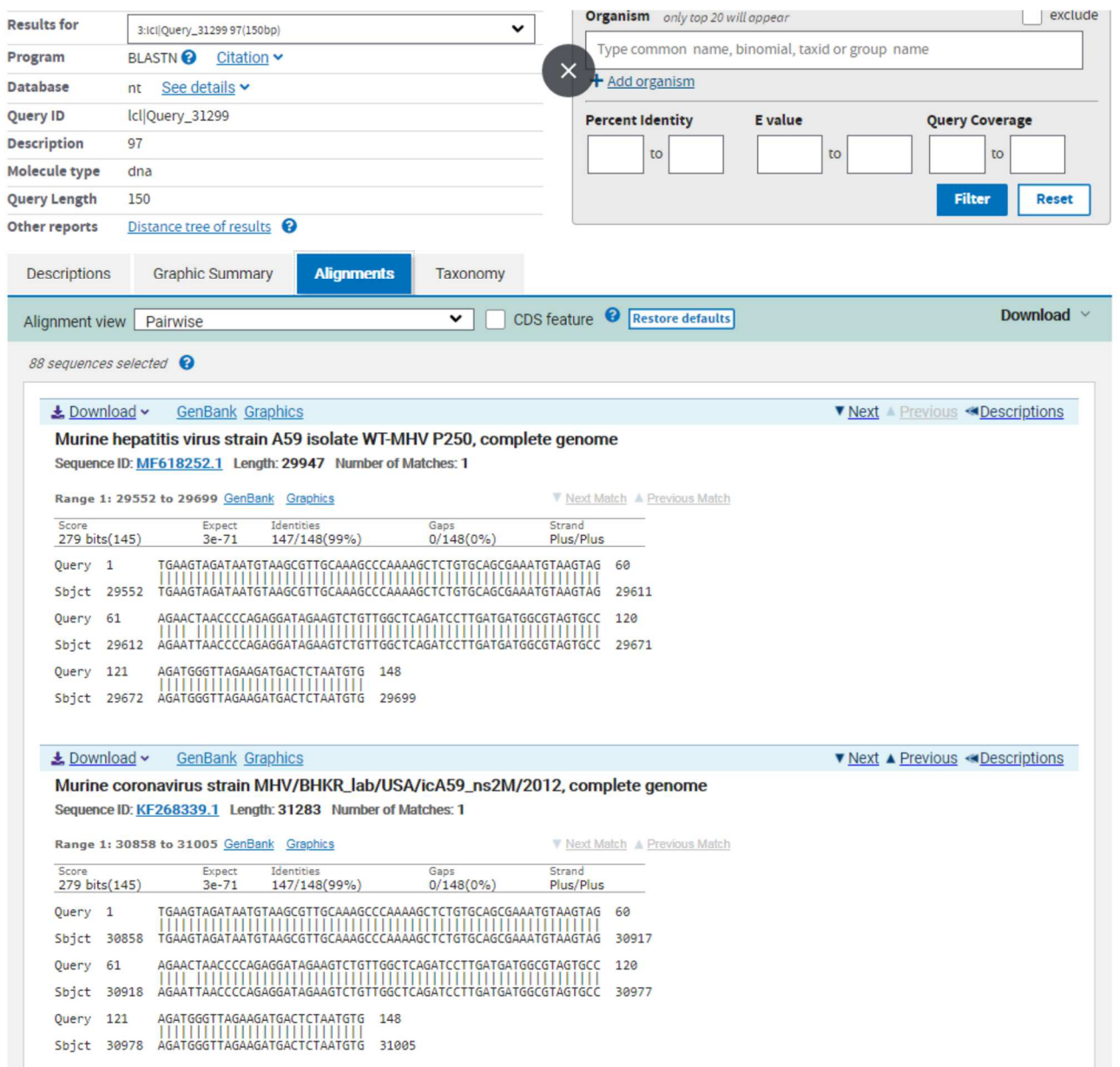

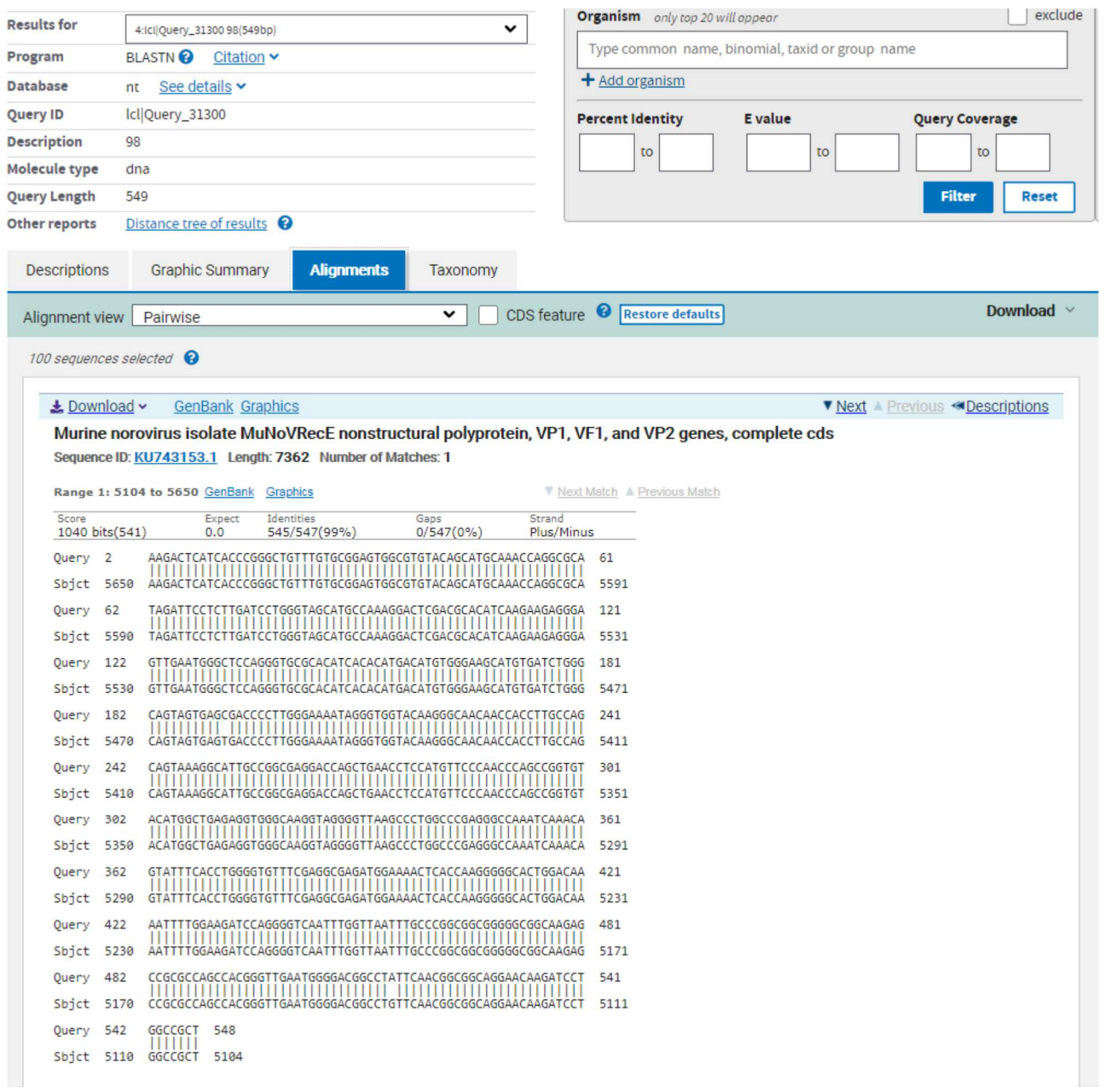

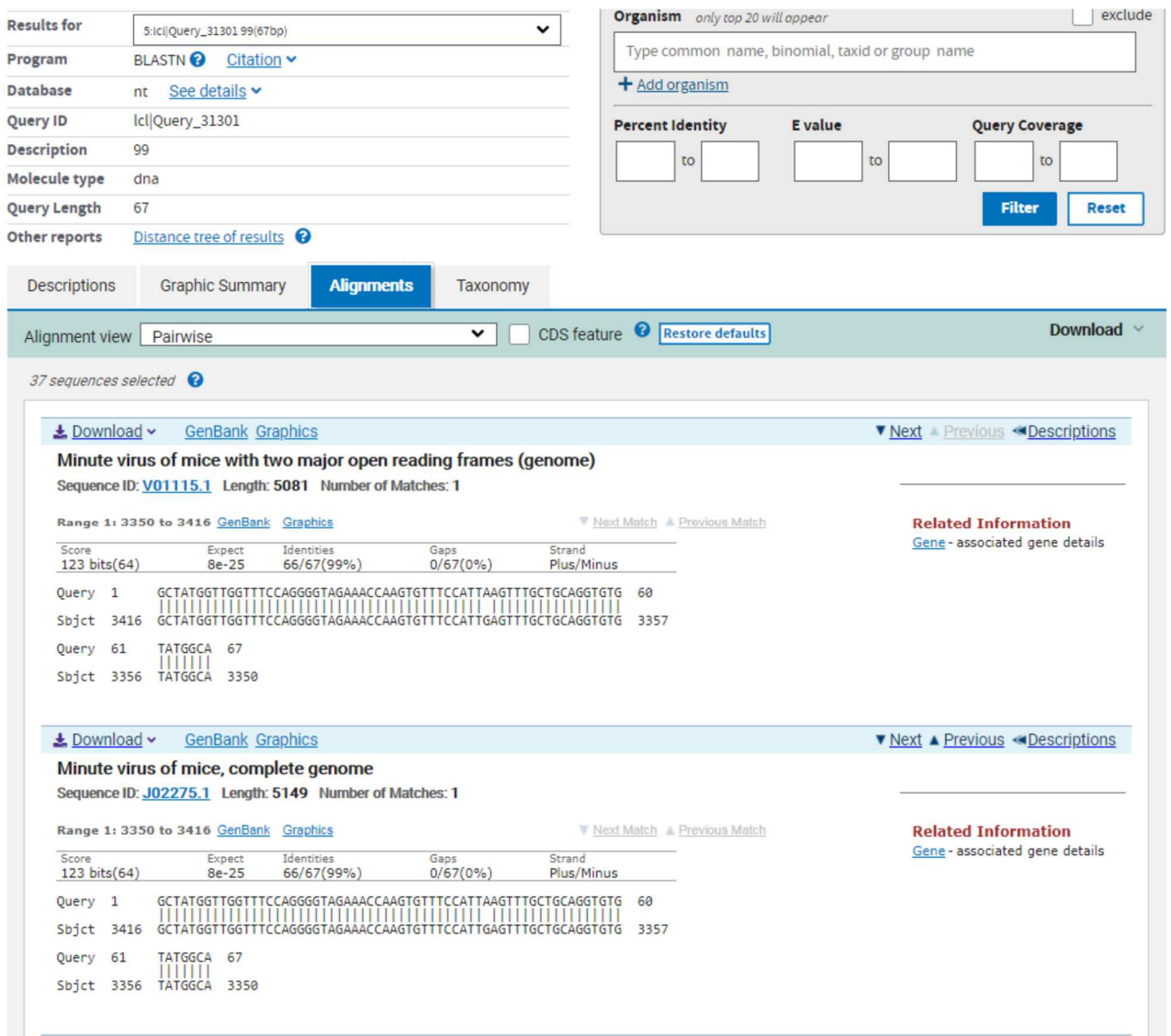

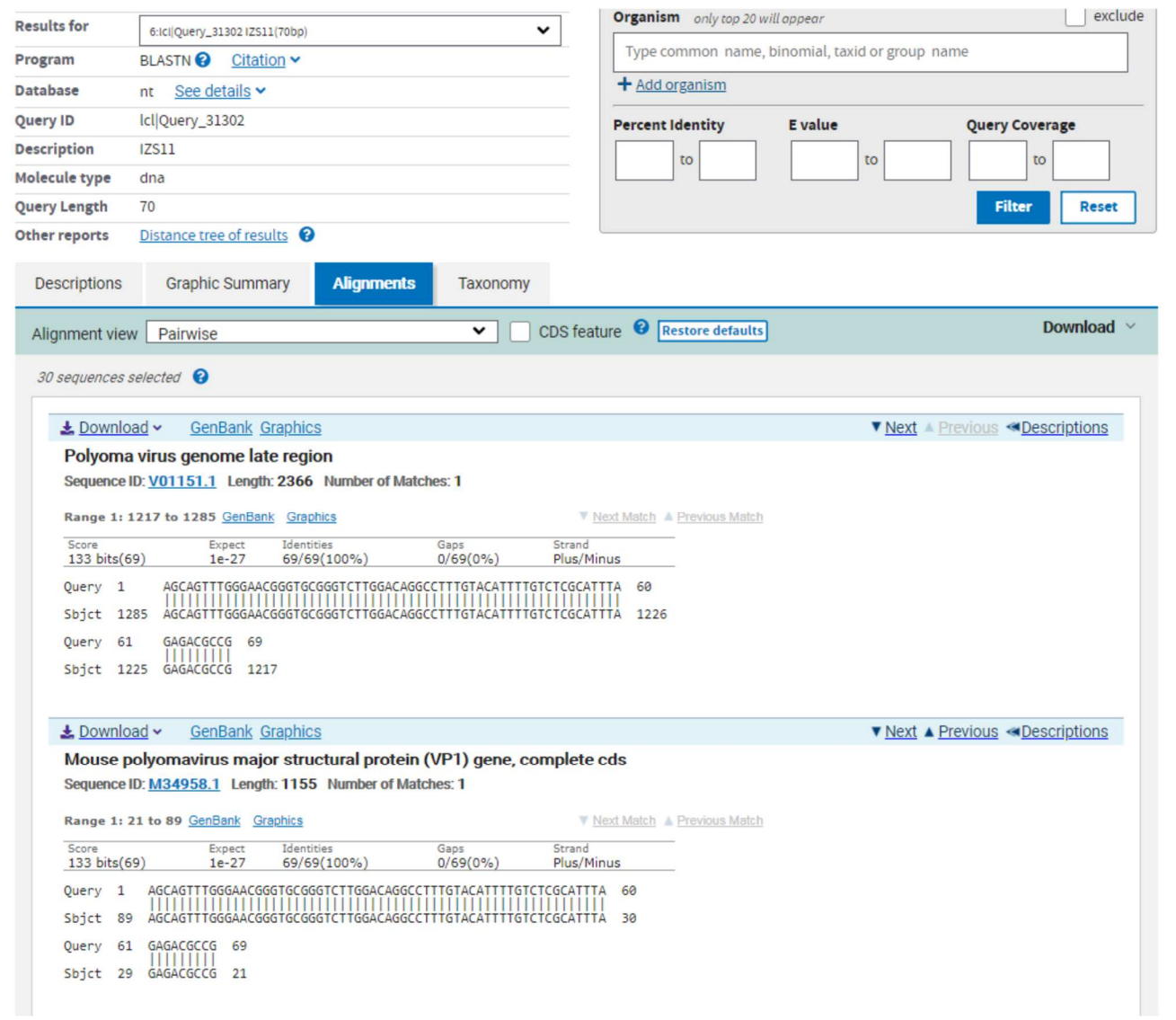

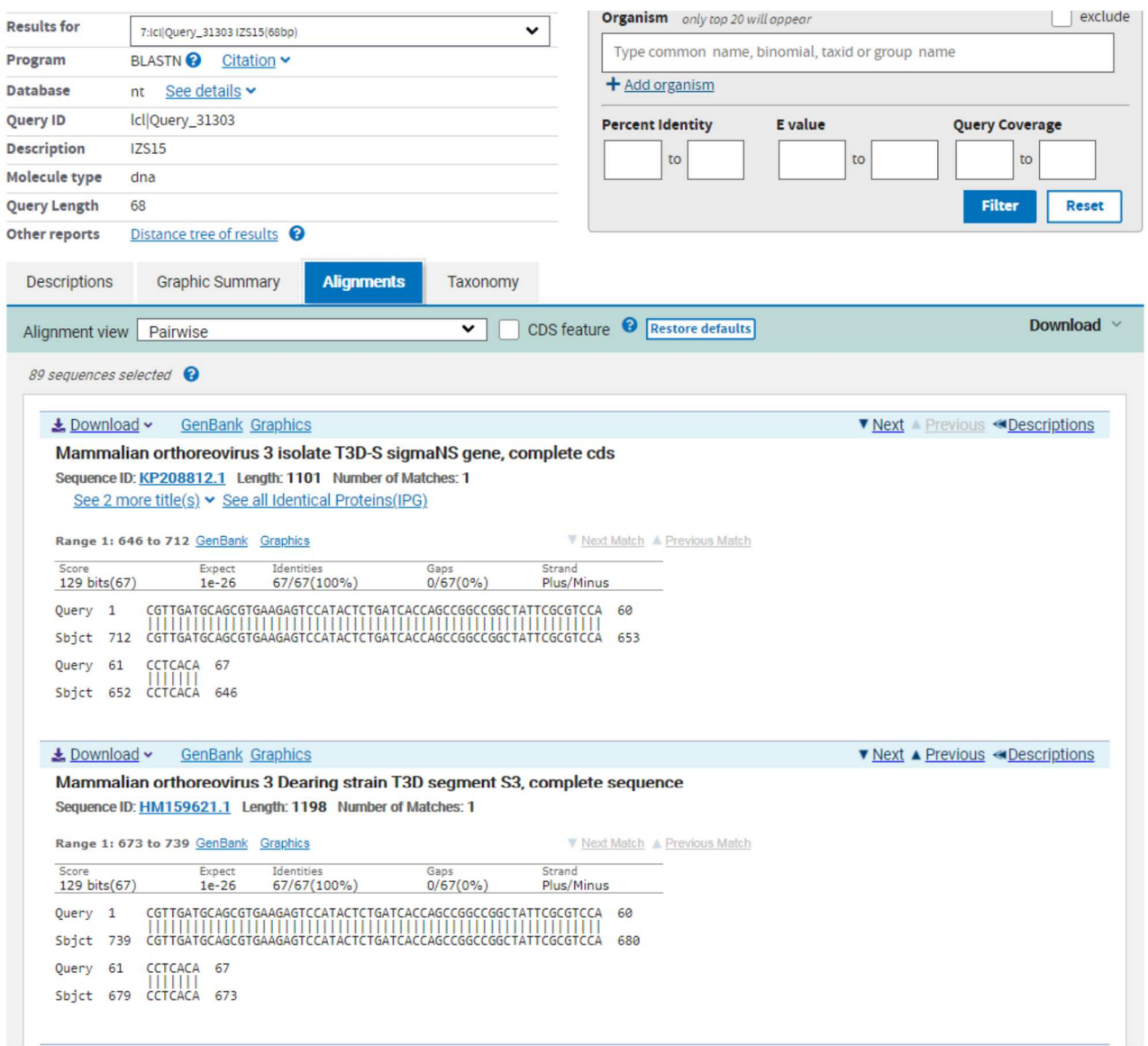

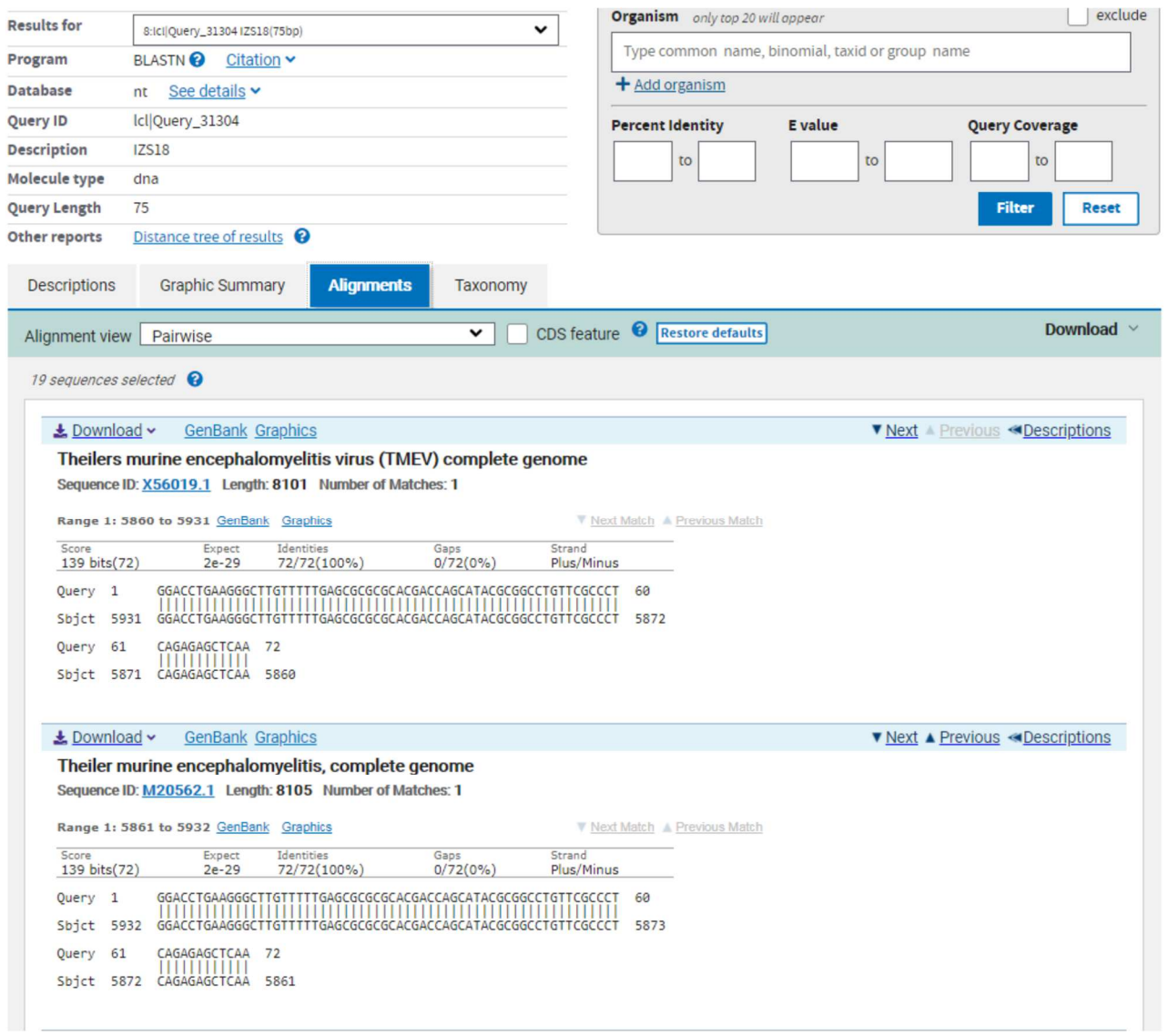

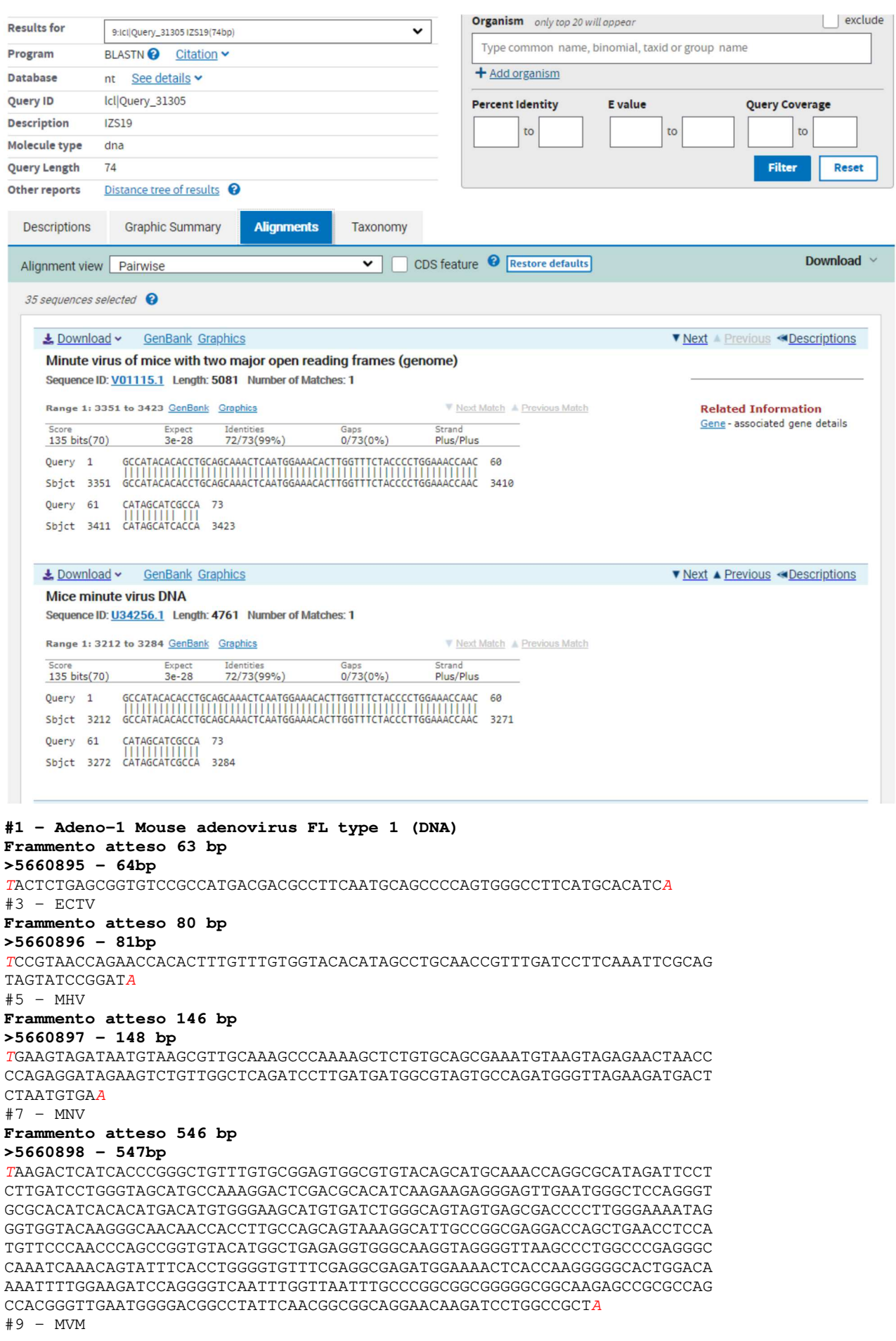

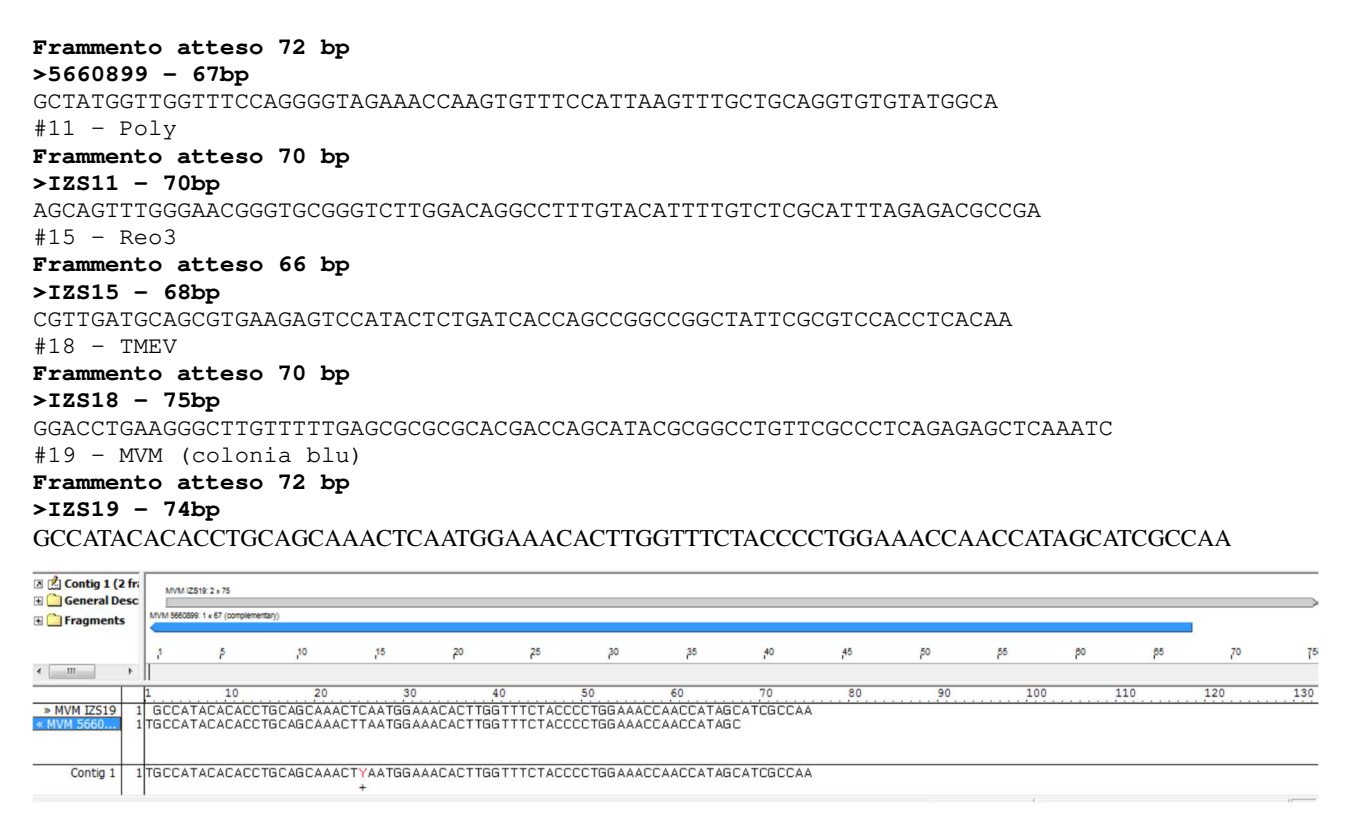

**Allegato 2**. Sequenziamento e successivo allineamento mediante *software BLAST* degli inserti clonati.

Il Responsabile Scientifico del Progetto

Dr. Riccardo Villa